# **Assessment of the BISON Metallic Fuel Performance Models**

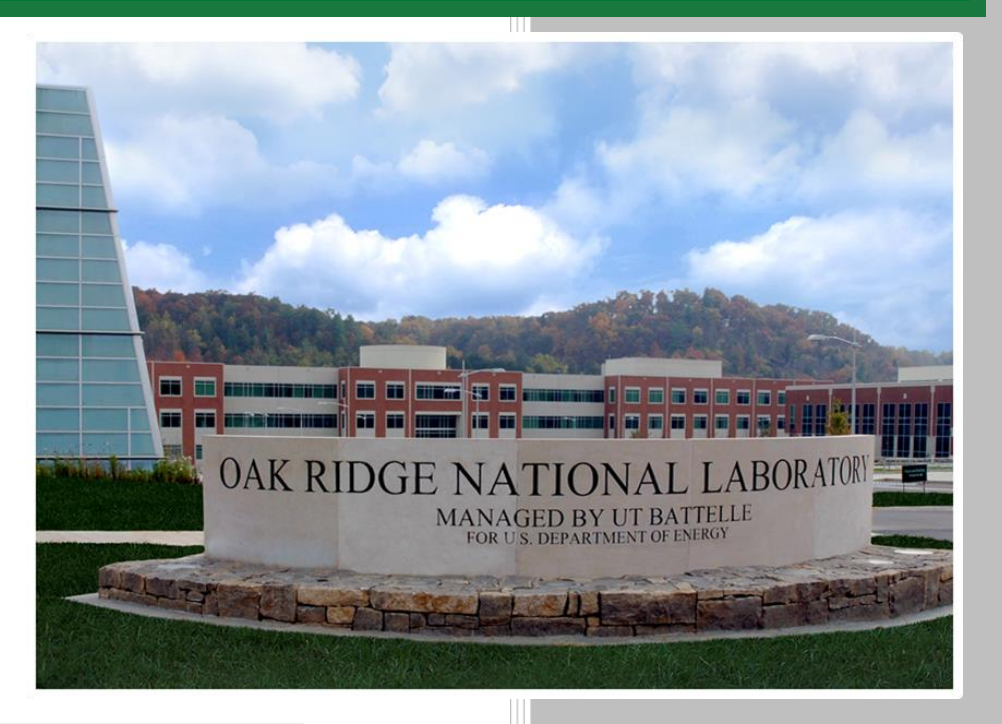

**Approved for public release. Distribution is unlimited.**

Jacob A. Hirschhorn Jeffrey J. Powers

**January 2021**

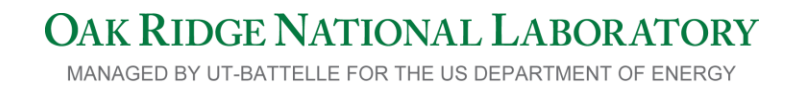

#### **DOCUMENT AVAILABILITY**

Reports produced after January 1, 1996, are generally available free via US Department of Energy (DOE) SciTech Connect.

#### *Website* [www.osti.gov](http://www.osti.gov/)

Reports produced before January 1, 1996, may be purchased by members of the public from the following source:

National Technical Information Service 5285 Port Royal Road Springfield, VA 22161 *Telephone* 703-605-6000 (1-800-553-6847) *TDD* 703-487-4639 *Fax* 703-605-6900 *E-mail* info@ntis.gov *Website* <http://classic.ntis.gov/>

Reports are available to DOE employees, DOE contractors, Energy Technology Data Exchange representatives, and International Nuclear Information System representatives from the following source:

Office of Scientific and Technical Information PO Box 62 Oak Ridge, TN 37831 *Telephone* 865-576-8401 *Fax* 865-576-5728 *E-mail* reports@osti.gov *Website* <http://www.osti.gov/contact.html>

> This report was prepared as an account of work sponsored by an agency of the United States Government. Neither the United States Government nor any agency thereof, nor any of their employees, makes any warranty, express or implied, or assumes any legal liability or responsibility for the accuracy, completeness, or usefulness of any information, apparatus, product, or process disclosed, or represents that its use would not infringe privately owned rights. Reference herein to any specific commercial product, process, or service by trade name, trademark, manufacturer, or otherwise, does not necessarily constitute or imply its endorsement, recommendation, or favoring by the United States Government or any agency thereof. The views and opinions of authors expressed herein do not necessarily state or reflect those of the United States Government or any agency thereof.

# **ORNL/TM-2020/1824**

Nuclear Energy and Fuel Cycle Division

# **ASSESSMENT OF THE BISON METALLIC FUEL PERFORMANCE MODELS**

Jacob A. Hirschhorn Jeffrey J. Powers

January 2021

Prepared by OAK RIDGE NATIONAL LABORATORY Oak Ridge, TN 37831-6283 managed by UT-BATTELLE, LLC for the US DEPARTMENT OF ENERGY under contract DE-AC05-00OR22725

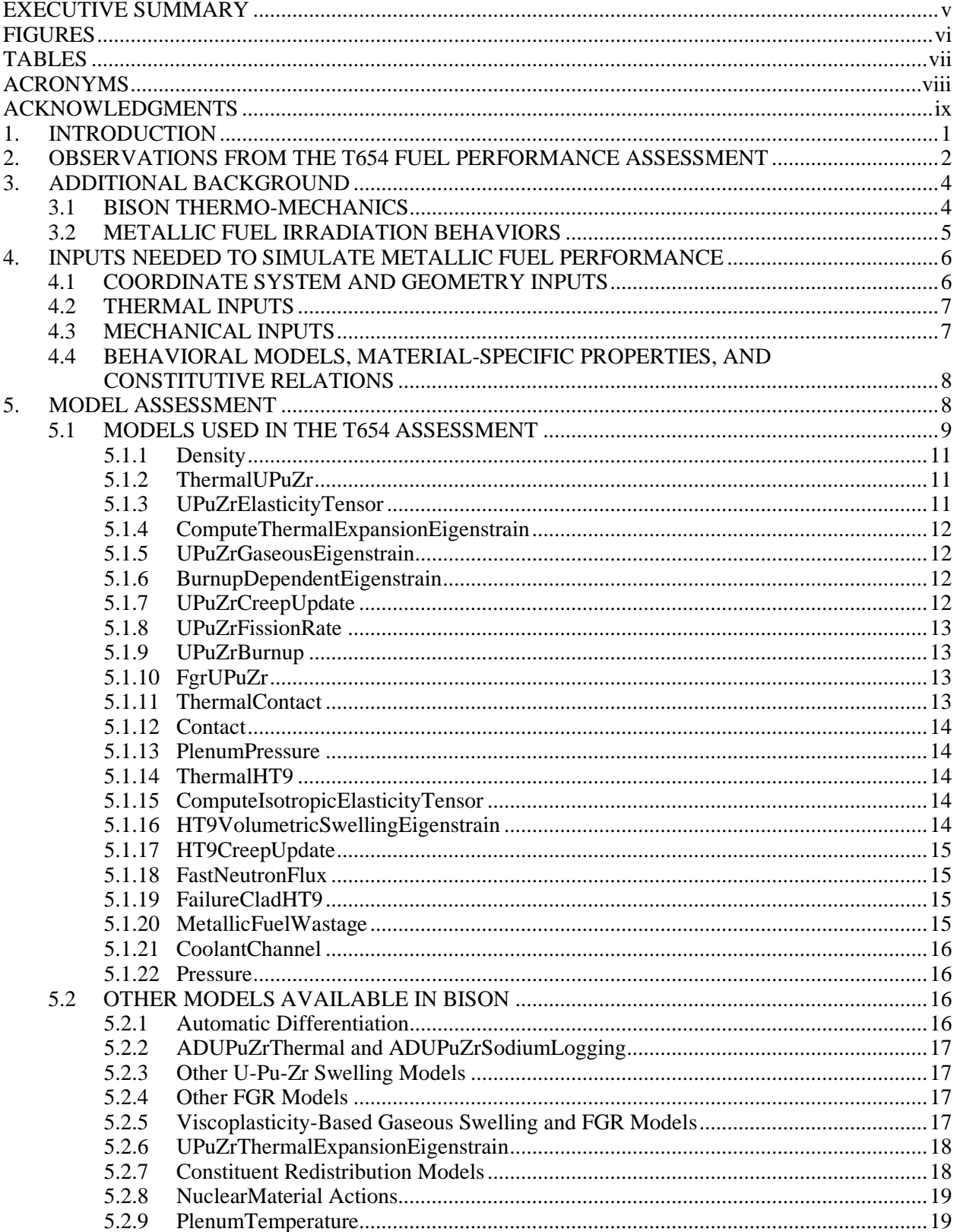

# **CONTENTS**

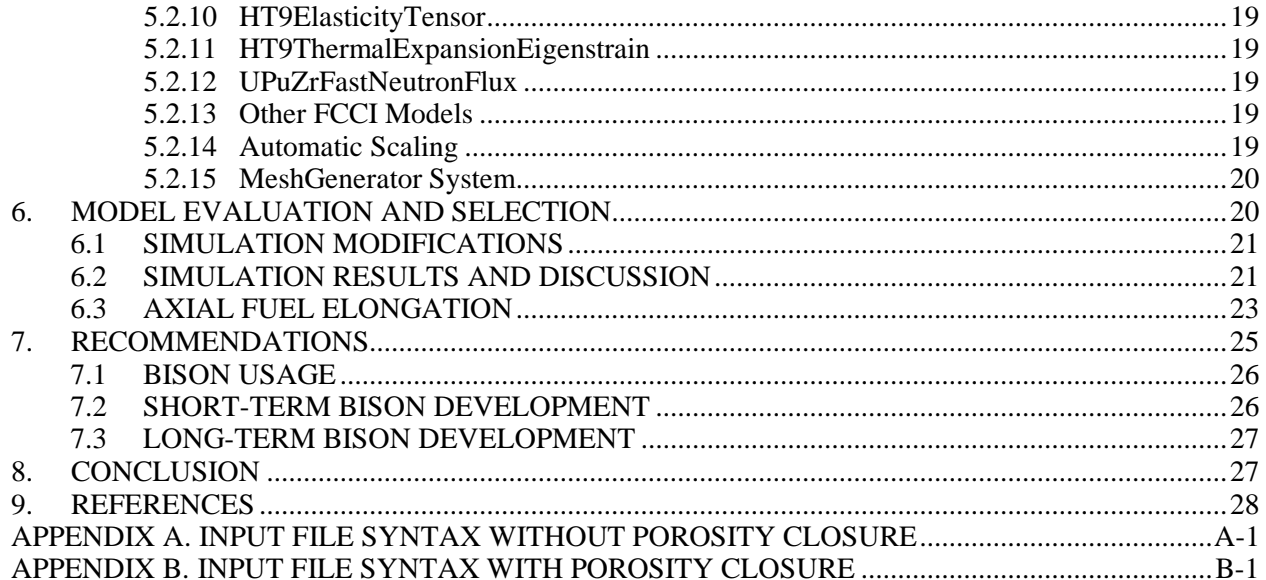

#### **EXECUTIVE SUMMARY**

<span id="page-6-0"></span>The US Department of Energy is leading a project to design and construct a fast spectrum test reactor called the Versatile Test Reactor (VTR). The BISON nuclear fuel performance code will be used to model VTR driver fuel, including looking at the effects of differences between the VTR driver fuel element design and the legacy fuel designs and experiments on which it is based. Simulations will be conducted to help determine whether the design's behavior and performance are properly understood and to assess the margins to cladding failure and fuel melting relative to those predicted for past metallic fuel experiments. These predictions are expected to streamline VTR design and operation by helping inform the VTR driver fuel element design and by providing supplemental information for the fuel design safety basis.

In this work, a critical review of the metallic fuel models available in BISON was conducted to improve the accuracy and reliability of BISON's predictions for VTR applications. Two new approaches for modeling metallic fuel performance were defined by using BISON's existing capabilities, and how these approaches improve the accuracy of BISON's predictions was demonstrated by simulating an irradiation experiment conducted in the Experimental Breeder Reactor-II (EBR-II). The first approach uses existing BISON models to successfully eliminate about one third of the error in the code's axial fuel elongation predictions for the EBR-II fuel element.

The second approach implements a vented porosity closure (i.e., hot pressing) model by using an approximation in the BISON input file to more realistically account for the effects of solid swelling on the volume of low-burnup metallic fuel. This approach eliminates nearly all the remaining error in the code's fuel elongation predictions for the EBR-II fuel element. Despite these improvements, BISON still underpredicts radial cladding dilation, suggesting that cladding creep or fuel-cladding mechanical interaction is not being captured correctly. The success of the second approach and its consistency with experimental observations and theory suggest that revisions to BISON's swelling models are necessary.

Based on these findings, the authors identified several issues that require further investigation and made recommendations for continued BISON use and code development. Studies will be conducted to identify optimal swelling parameters, define best practices for the treatment of fast neutron flux, determine appropriate meshing and solver options, and test various models for cladding wastage and damage. Recommended code developments include modifying swelling models to account for vented porosity closure and revisions that balance functionality between BISON's automatic differentiation (AD) and non-AD models. The metallic fuel modeling approach will continue to be refined with the results of these investigations, and BISON will be monitored for new developments with updates incorporated as they are made available.

# **FIGURES**

<span id="page-7-0"></span>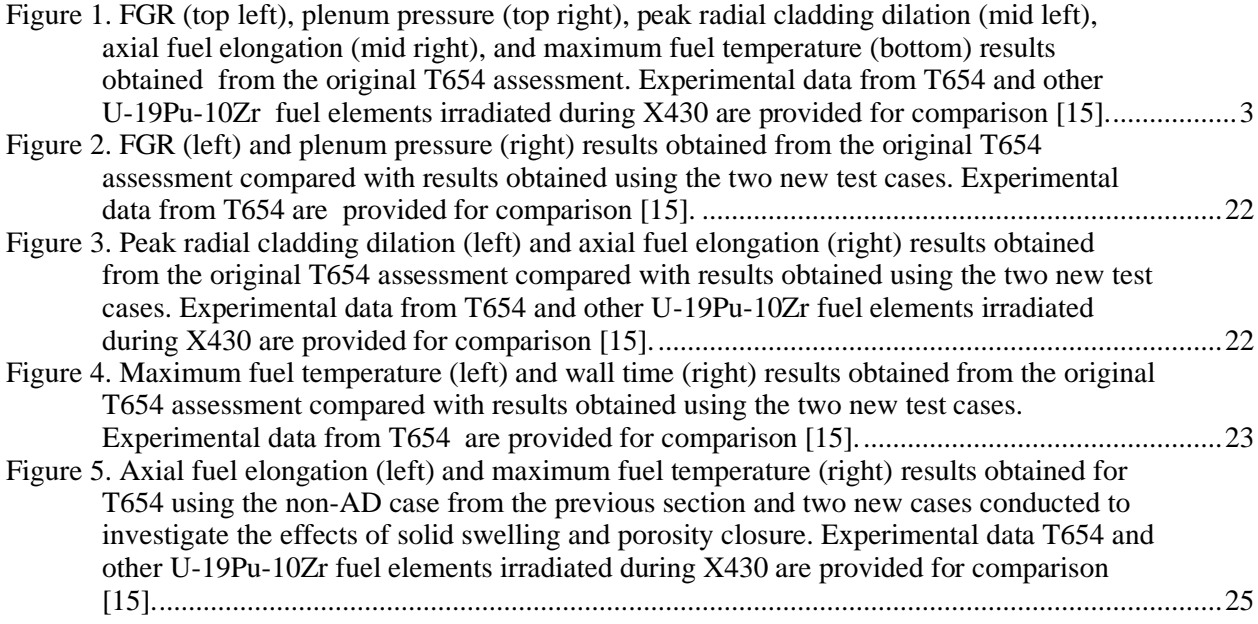

# **TABLES**

<span id="page-8-0"></span>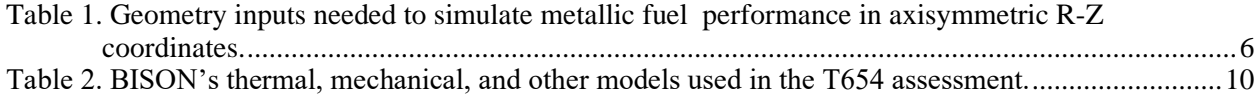

# **ACRONYMS**

<span id="page-9-0"></span>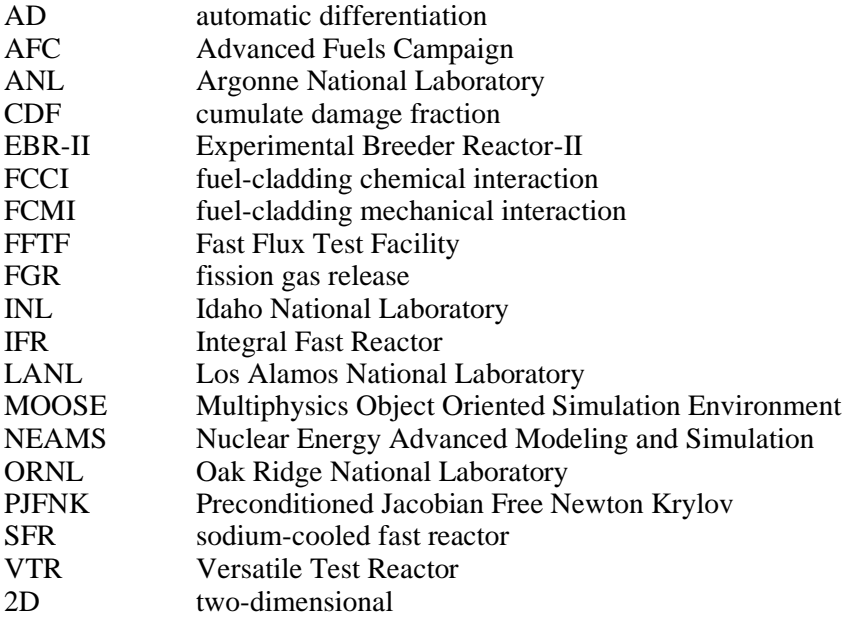

#### **ACKNOWLEDGMENTS**

<span id="page-10-0"></span>This work was sponsored by the US Department of Energy's Office of Nuclear Energy Versatile Test Reactor project. The authors would like to acknowledge the BISON team at Idaho National Laboratory for its continued support.

#### **1. INTRODUCTION**

<span id="page-11-0"></span>The US Department of Energy is currently engaged in a multiyear project to design and construct a fastspectrum test reactor called the Versatile Test Reactor (VTR) [1]. Participants in the project include researchers, engineers, and other technical professionals from several national laboratories, universities, and private industries. VTR will be a sodium-cooled fast reactor (SFR) fueled by a U-Pu-Zr metallic fuel alloy. VTR's flexible experimental test capabilities and high fast neutron flux will provide the tools needed to study the viability of next-generation reactor concepts and long-term material degradation due to irradiation.

Modern SFR and U-Pu-Zr driver fuel designs are largely based on those developed during the Integral Fast Reactor (IFR) program of the 1980s and 1990s [2]. Thousands of binary U-Zr and ternary U-Pu-Zr fuel elements were irradiated in Experimental Breeder Reactor-II (EBR-II) during the IFR program [3]. Iterative design improvements yielded robust fuel elements capable of achieving high burnups without failure [4]. These achievements—as well as the wealth of operational experience acquired from EBR-II, the Fast Flux Test Facility (FFTF), and other reactors—are expected to help inform VTR design, construction, and operation.

The increasing availability of advanced modeling tools and computational resources in recent years is expected to further streamline VTR design and operation. Computer codes—such as LIFE-METAL [5], BISON [6], ALFUS [7], and others [8]–[10]—have been developed to quantitatively model and predict metallic fuel performance. Using these codes will enable designers to evaluate the effects of differences between designs, helping ensure that safety and performance criteria can be satisfied. BISON is the most modern and flexible of these tools, and it is under continuous development by the BISON team at Idaho National Laboratory (INL) and researchers from several other national laboratories, universities, and industry partners. As such, BISON will be used to model VTR driver fuel. Other codes will be used to help interpret and support BISON's predictions, as necessary.

A thorough understanding of the accuracy of BISON's predictive capabilities is needed to confidently apply its findings to inform VTR fuel element designs. Assessments for several metallic fuel elements irradiated at EBR-II and the Transient Reactor Test Facility are currently available in the BISON repository [11], and researchers at Oak Ridge National Laboratory (ORNL) are actively developing many more [12], [13]. These assessments are used to evaluate BISON's accuracy and to help identify possible improvements by directly comparing its predictions with the results of the irradiation experiments. Assessments are maintained within the BISON repository so that they can be used to evaluate the effectiveness of code improvements over time. The results of these assessments show that the accuracy of BISON's predictions is generally comparable with those of other metallic fuel performance codes, but there is room for improvement.

Assessments such as these are useful for quantifying the accuracy of a fuel performance code, but the source of inaccuracies often remains ambiguous. Numerical analysis techniques, such as sensitivity analysis, can be applied to help identify the responsible models and parameters [14]. Unfortunately, the complexity and nonlinearity of multiphysics fuel performance modeling often make the results difficult to interpret. Therefore, expert evaluation and judgement are often needed to track down, identify, and resolve these issues. The objective of this work is to perform a critical review of the material-specific properties, constitutive relations, and behavioral models in BISON used to predict metallic fuel performance.

This document begins by briefly examining results obtained from an EBR-II metallic fuel performance assessment conducted in BISON to determine what types of results require improvement. Next, additional background information needed to frame the discussion is reviewed, and the inputs necessary to conduct a metallic fuel performance simulation in BISON are summarized. Then, each model used in the

assessment and any alternatives available in BISON are reviewed, focusing on the potential of each model to contribute to the observed inconsistencies. Finally, an approach is recommended for modeling metallic fuel performance by using BISON's existing capabilities, and priorities for short-term and long-term code development are suggested.

#### **2. OBSERVATIONS FROM THE T654 FUEL PERFORMANCE ASSESSMENT**

<span id="page-12-0"></span>A team of ORNL researchers recently conducted a BISON assessment of the T654 fuel element irradiated during Experiment X430 in EBR-II [12]. An updated frictionless-contact version of that assessment was selected for further examination in the current work. This fuel element consisted of U-19Pu-10Zr\* fuel clad with the HT9 (Fe-12Cr-1Mo) steel alloy, and it was irradiated to an average burnup of 10.4 at. %.

The primary goal of applying BISON to simulate metallic fuel performance is to determine whether the proposed fuel element design can be operated safely throughout its lifetime. Reactor safety criteria for this type of fuel element are typically established to prevent cladding rupture and fuel melting during normal and off-normal operation. Maintaining the physical integrity of the cladding ensures that it can contain the fission products produced by reactor operation, limiting the spread of contamination. Preventing fuel melting also helps maintain cladding integrity by limiting chemical interactions between the fuel and cladding and helps avoid unexpected reactivity changes due to fuel relocation.

The dimensional stability of the cladding can also be a significant safety concern. Dimensional changes in the cladding can result from internal fission gas pressure, mechanical interactions with the fuel, irradiation-induced swelling, and thermal and irradiation-induced creep. The nature of these changes depends on the fuel and cladding materials and the operational history of the reactor. Although dimensional instabilities cannot be avoided entirely, they must be anticipated and accounted for in the core design to ensure that they do not disrupt coolant channel flow or promote adverse mechanical interactions between the fuel elements and other core components.

For a given set of materials and core design, the temperatures, stresses, and strains likely to promote fuel melting, cladding rupture, and other adverse mechanical effects can be identified and used to establish reactor safety criteria. Fuel performance models can then be applied to simulate the thermo-mechanical response of the fuel element. These predictions can then be used to evaluate whether the proposed design satisfies the safety criteria.

Simulation results from the T654 assessment are presented in [Figure 1](#page-13-0) with experimental data from X430 for comparison [15]. These results give some indication of the levels of accuracy and certainty that can be expected from metallic fuel performance simulations. The fission gas release (FGR) and temperature results agree fairly well. Variations in the predicted fuel temperatures are on the same order as the uncertainties expected to arise from power and coolant temperature inputs [16]. Temperature variations could significantly impact calculations, such as neutronics, but they are unlikely to create a serious safety issue because the margins to melting are substantially larger. Still, they are worth investigating because many fuel and cladding properties depend on temperature. The predicted mechanical responses of the fuel and cladding require the most improvement. These observations are kept in mind while discussing BISON's inputs and assessing its models.

<sup>\*</sup>All compositions in this work are given in weight-percent unless otherwise specified.

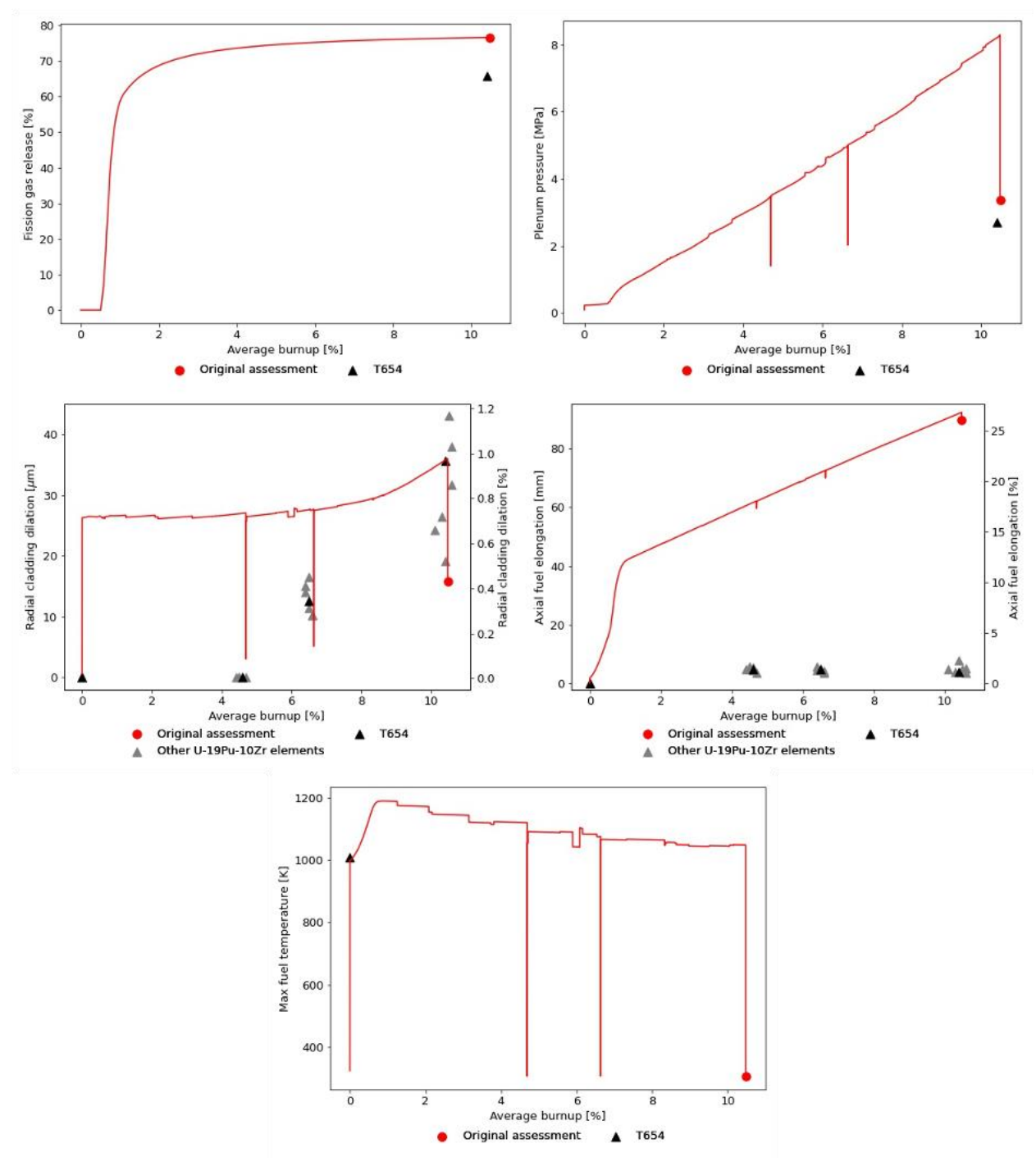

<span id="page-13-0"></span>**Figure 1. FGR (top left), plenum pressure (top right), peak radial cladding dilation (mid left), axial fuel elongation (mid right), and maximum fuel temperature (bottom) results obtained from the original T654 assessment. Experimental data from T654 and other U-19Pu-10Zr fuel elements irradiated during X430 are provided for comparison [15].**

#### **3. ADDITIONAL BACKGROUND**

<span id="page-14-0"></span>This section reviews additional background information needed to provide context for the model assessment. A broad overview of BISON's thermo-mechanics models is presented first, followed by an introduction to the metallic fuel irradiation behaviors likely to be observed in U-Pu-Zr fuels, such as T654.

#### <span id="page-14-1"></span>**3.1 BISON THERMO-MECHANICS**

The foundation of any BISON fuel performance simulation is the multibody thermo-mechanics problem created to predict temperatures, stresses, and strains within the fuel-cladding system. A brief introduction to the thermal and mechanical systems available within BISON is provided as follows. For more details, readers can refer to the well-documented Multiphysics Object Oriented Simulation Environment (MOOSE) framework upon which BISON's thermo-mechanical models are primarily based [17], [18]. The first variable in a BISON thermo-mechanics problem is the temperature  $T$ , which is solved for by using the heat equation:

$$
\rho c_p \frac{\partial T}{\partial t} = -\nabla k \nabla T + q,\tag{1}
$$

where  $\rho$  is the density,  $c_p$  is the isobaric specific heat capacity, t is the time, k is the thermal conductivity, and  $q$  is the volumetric heat generation rate. User inputs are needed to define the coordinate system, geometry, initial and boundary conditions, and heat generation rate. Density, specific heat capacity, and thermal conductivity are material-specific properties, some of which are already available within BISON for U-Pu-Zr and HT9.

A general discussion of the tensor mechanics tools available in BISON is beyond the scope of this work. However, a brief review of how mechanical interactions are modeled in BISON helps frame the discussion of the inputs needed to calculate the stress and strain throughout the fuel element. By assuming that the acceleration throughout the system is zero and that there are no additional sources of stress, the authors arrive at a simple form of the stress divergence equation:

$$
\nabla \cdot \boldsymbol{\sigma} = 0, \tag{2}
$$

where  $\sigma$  is the stress tensor. Solving this equation yields a steady-state mechanics solution at each time step. A body force due to gravity, which is aligned with the axis of the fuel element, is also typically included in BISON fuel performance simulations.

The stress is obtained from the strain by using physics- and material-specific constitutive relations of the form:

$$
\sigma = \sigma(\epsilon - \epsilon_0),\tag{3}
$$

where  $\epsilon$  and  $\epsilon_0$  are the total strain and stress-free strain tensors, respectively. Many of the constitutive relations needed to model elastic deformation, creep, swelling, and thermal expansion are already available in BISON for U-Pu-Zr and HT9. Others must be constructed manually in the input file by using generic constitutive relations.

Strain components are obtained from displacements  $d_i$  (where  $i$  denotes the direction), which form a vector that describes how far each material point has moved from its original position. The displacements—not the stresses or strains—are the variables used in BISON. The stress divergence

equation is solved by identifying the displacements that minimize spatial gradients in the stress while satisfying the system's constitutive relations.

#### <span id="page-15-0"></span>**3.2 METALLIC FUEL IRRADIATION BEHAVIORS**

Metallic fuels exhibit several irradiation behaviors that are responsible for departures from the typical thermo-mechanical response of a nonnuclear system. A thorough examination of the irradiation behaviors exhibited by U-Pu-Zr fuels is beyond the scope of this work. Many detailed discussions have been published on these topics in the open literature [19]–[21]. Only a limited overview is included here to provide context for this review.

A fresh metallic fuel element comprises a cast fuel slug within a cylindrical cladding tube with welded end caps. The narrow radial gap between the fuel and cladding is filled with liquid sodium to promote heat transfer. The fuel slug is about half the height of the cladding tube and rests near the bottom of the fuel element. The remaining interior volume near the top of the fuel element, referred to as the *plenum*, is filled with an inert gas during fabrication.

Solid and gaseous fission products deposit within the fuel lattice, causing it to swell outward toward the cladding [22]. The gaseous fission products diffuse to form bubbles, which coalesce into channels. The channels finally interconnect and release the fission gas into the gap and plenum at about the same time that the fuel swells to contact the cladding. Thereafter, new fission gases are vented to the plenum, limiting further gaseous swelling within the fuel.

The timing associated with contact and FGR is not a coincidence. This behavior is achieved by ensuring that the cross-sectional space within the cladding is sufficient to allow for fuel expansion before largescale fission gas channel interconnection. The ratio of the fuel cross-sectional area to the inner cladding cross-sectional area is often referred to as the *smear density*. A smear density of ~75% helps to limit fuelcladding mechanical interaction (FCMI). However, solid fission products continue to promote fuel swelling after FGR, so the risks associated with FCMI increase with burnup.

Low-conductivity fission gases degrade heat transport within the fuel, but the interconnected channels they form provide paths for high-conductivity liquid sodium to infiltrate the fuel from the radial gap between the fuel and cladding. These behaviors substantially impact temperatures throughout the fuel. Studies have been conducted to characterize the average fission gas and sodium contents of irradiated fuels [23] and estimate the magnitude of their effects on fuel temperature [16]. Unfortunately, the temporal and spatial dependencies of these behaviors are still largely unknown.

Contact also enables fuel-cladding chemical interaction (FCCI) [24]. FCCI involves the diffusion of the cladding's constituents into the fuel, which forms low melting temperature phases, decreasing the margin to fuel melting. FCCI also involves the diffusion of lanthanides from the fuel into the cladding, which can react to form brittle phases that increase the likelihood of cladding rupture [25]. FCCI produces a wastage region at the inner surface of the cladding, reducing its effective thickness and degrading its ability to support mechanical loading [26].

Numerous crystalline phases can form in U-Pu-Zr fuels under normal operating conditions. The temperature gradient within the fuel sets up chemical potential gradients between the phases, promoting the interdiffusion of fuel constituents in a process called *constituent redistribution* [27]–[30]. In typical fuel alloys, U and Zr tend to interdiffuse, whereas Pu remains largely immobile. Constituent redistribution can promote macroscale phase change, which can influence the fuel's porosity development and mechanical properties. Unfortunately, the complexity of these processes makes them difficult to model. As such, models for constituent redistribution and phase change are still under development, and most metallic fuel properties are correlated only to bulk constituent composition, temperature, and/or burnup.

Irradiation can also cause the cladding to swell, and the fuel and cladding are susceptible to thermal- and irradiation-induced creep. Creep helps limit stress buildup within the fuel element, which can be beneficial in some cases. However, changes in the cladding dimensions can lead to interference between the fuel element and other core structures, and fuel growth—particularly axial elongation—can introduce undesirable changes in core reactivity. The cladding's mechanical behavior under irradiation, chemical compatibility with the fuel, and neutronic properties are important considerations during alloy selection.

#### **4. INPUTS NEEDED TO SIMULATE METALLIC FUEL PERFORMANCE**

<span id="page-16-0"></span>The T654 assessment serves as a convenient baseline, which illustrates the inputs needed to set up a metallic fuel performance simulation in BISON. These inputs are grouped into four categories and are discussed in this section within the context of identifying likely sources of inaccuracy in BISON's predictions.

#### <span id="page-16-1"></span>**4.1 COORDINATE SYSTEM AND GEOMETRY INPUTS**

<span id="page-16-2"></span>Typical simulations involve a single metallic fuel element and are conducted in cylindrical coordinates. The fuel element's behavior is normally assumed to not vary in the azimuthal direction, allowing a twodimensional (2D), axisymmetric R-Z domain to be used. This assumption is thought to be valid during typical operating conditions, and it substantially reduces the computational cost of the simulation. The necessary geometry inputs are summarized in [Table 1.](#page-16-2)

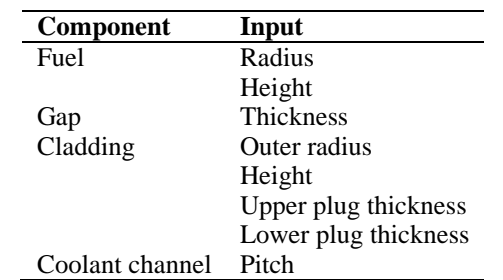

#### **Table 1. Geometry inputs needed to simulate metallic fuel performance in axisymmetric R-Z coordinates.**

The exact dimensions of fuel elements can differ due to variations in the fabrication process. Quality control is conducted to verify that fuel elements conform to established tolerances, and those that fail are rejected. Although simulations are often conducted by using only the nominal fuel element geometry, there could be value in using tools such as BISON to quantify how fabrication variations might impact metallic fuel performance and safety. Tolerances to which safety and performance are less sensitive might be able to be relaxed, potentially yielding cost savings and increasing fabrication throughput. The availability of detailed, statistically representative quality control data would maximize the effectiveness of these studies.

The spatial discretization of the problem domain is also an important consideration that could reduce prediction accuracy. The discretization scheme chosen for a fuel performance simulation will depend on the geometry and physics involved, and it will always represent a compromise between accuracy and computational cost. It is difficult to articulate specific requirements for discretization because the amount of error that can be tolerated varies from case to case. Other criteria, such as the element aspect ratio and numerical convergence, can often be used as guides.

#### <span id="page-17-0"></span>**4.2 THERMAL INPUTS**

A uniform temperature equal to room temperature or reactor ambient temperature is typically applied throughout the problem domain to define the initial condition. One or more startup steps, during which the heat generation rate and coolant inlet temperature can be increased, are often used at the beginning of a simulation to allow the fuel element to reach normal operating conditions. These steps, which are on the order of hours and days, ensure that the effects of the heat-up can be included in the simulation while improving numerical convergence. Using startup steps is unlikely to impact the accuracy of metallic fuel performance simulations that involve normal operating conditions because the behaviors of interest should occur months or years into the simulation. More realistic initial conditions and startup schemes could be necessary for simulations that involve off-normal operating conditions, which might cause the fuel element to evolve much more quickly.

Boundary conditions for the temperature are normally applied to the axisymmetric R-Z domain by using a zero-flux Neumann condition on the fuel element axis and a convective cooling condition on the outer cladding surface. Zero-flux Neumann conditions are often also applied to the top and bottom of the fuel element. The impact of this approximation will likely be negligible because radial heat transfer is much greater than axial heat transfer. The convective cooling condition requires information about the temperature and mass flux of the coolant, which can be difficult to accurately calculate for individual fuel elements due to the sparsity of instrumentation within a reactor core. Finally, the relationship between the temperatures at the fuel surface and cladding inner surface is governed by a thermal contact model, which also accounts for heat transport through the liquid sodium-filled gap.

Heat generation can vary with time due to short-term transients, such as reactor startup and long-term changes in reactivity due to burnup. It can also be a function of space due to the shape of the neutron flux profile, which varies axially and radially within the core. Radial variations in heat generation within a single fuel element are often neglected because a fuel element's length is much greater than its radius. Accurate and detailed operational logs provide a valuable input for heat generation calculations. However, instrumentation within the core might be insufficient to reconstruct a realistic power distribution for fuel performance simulations. Neutronic simulations can be used to supplement sparse heat generation data, but these often require accurate temperatures to produce reliable results. As such, using coupled thermal-neutronic simulations is a promising approach.

Lastly, density, specific heat capacity, and thermal conductivity are material properties that are different for each material and could vary with temperature. Material-specific, temperature-dependent correlations that describe these properties are often drawn from the literature and included in BISON. When necessary, these correlations are developed into more complex behavioral models to account for the irradiation effects. Material-specific properties and behavioral models are discussed in Sectio[n 4.4.](#page-18-0)

# <span id="page-17-1"></span>**4.3 MECHANICAL INPUTS**

Initial conditions are not required for the displacements because the stress divergence equation does not contain a time derivative term. Stresses that develop early in fuel performance simulations involving fresh fuel elements and normal operating conditions are relatively small. Deformation during this time results primarily from thermal expansion. During off-normal operation when larger changes in displacement can be expected, the validity of the no-acceleration assumption might require reevaluation.

Zero-value Dirichlet boundary conditions are typically applied to the radial displacements of the fuel and cladding at the fuel element axis and to the axial displacements of the fuel and the cladding at the bottom of each. The fuel and cladding are positioned so that there is a small gap between the bottom of the fuel and the top of the lower cladding plug, which eliminates the need to model contact between these surfaces. No boundary conditions associated with support structures are routinely used. The common practice of omitting external mechanical constraints allows the cladding to expand and contract freely.

This should be sufficient to capture the two mechanical behaviors likely to impact metallic fuel performance during normal operation at low burnup: FCMI and FGR. Displacement boundary conditions might require reevaluation for higher burnup simulations in which excessive swelling and creep could make buckling a concern.

The mechanical relationship between the fuel surface and cladding inner surface is governed by a contact model, which can be applied with or without friction. ORNL researchers recently conducted a study to evaluate the performance of the contact model with and without friction and to assess its potential to impact metallic fuel performance simulation results [13]. Neither option yielded consistent improvements in mechanical predictions, but the inclusion of friction increased computational cost. The implications of these findings are still being investigated.

Finally, differential pressure across the cladding is determined with the help of a plenum pressure model and a coolant pressure boundary condition. Many SFR coolant systems are operated at near-atmospheric pressure. Therefore, most of the pressure exerted onto the cladding exterior by the coolant is due to hydrostatic head and pump head. Internal pressure increases over time due to FGR into the plenum, decrease in plenum volume, increase in temperature, and FCMI. Increases in internal pressure contribute to tensile stresses in the cladding.

#### <span id="page-18-0"></span>**4.4 BEHAVIORAL MODELS, MATERIAL-SPECIFIC PROPERTIES, AND CONSTITUTIVE RELATIONS**

Separate behavioral models are used to supplement thermo-mechanics models for complex situations, such as multibody thermal and mechanical contact, convective cooling, and irradiation effects. These are supplemented with material-specific properties and constitutive relations to make the generic physics specific to U-Pu-Zr and HT9 and to allow BISON to simulate impactful irradiation behaviors. The distinction between the three categories is sometimes ambiguous. Fortunately, this ambiguity impacts code development and input file generation, not simulation accuracy and performance. For the remainder of this work, these categories are collectively referred to as *models*.

# **5. MODEL ASSESSMENT**

<span id="page-18-1"></span>The continuous development of BISON and MOOSE makes it impractical for their developers to regularly release numbered versions of the codes. This can sometimes make it difficult to determine which versions of the codes are being discussed. To minimize confusion, discussions in this work will be based on versions of the codes obtained from the INL repository on September 11, 2020. The hashes associated with the codes' latest Git commits are:

- BISON: 3ea1757dfa94d5b8776c1f91a830466d5dd841a2
- MOOSE: eedf525c82d05db4f883b1bc325a04fbadb0afdd

BISON documentation is publicly available online, but this version is not updated as frequently as the code itself [31]. As of this writing, the online version was last updated on May 18, 2020 (Git hash e0abf174a4862d763a8b8e7aba3e0f931bb708c9). A current version of the BISON documentation, which can be compiled from the code itself, was used for reference in the current work.

First, the models used in the T654 assessment were reviewed. Then, the review was expanded to the other models available in BISON, and their potential for inclusion in future metallic fuel performance simulations was evaluated. Next, different combinations of models were tested to identify those most appropriate for this type of work. Finally, the results of these tests were used to justify recommendations for the use of BISON's existing capabilities and further code development.

BISON thermo-mechanics models and the MOOSE models on which they are based have been successfully applied to a large variety of material systems. Given these successful applications, the authors assumed that the thermo-mechanics physics are correct and focused their attention on the models specific to U-Pu-Zr and HT9. For example, the authors evaluated the technical basis of the thermal conductivity correlations and how porosity models are used to account for irradiation effects, not how the heat conduction equation is implemented and solved.

#### <span id="page-19-0"></span>**5.1 MODELS USED IN THE T654 ASSESSMENT**

Most models used in the T654 assessment were already available in BISON, but a few were constructed manually in the input file with the help of generic models. The thermal, mechanical, and other models used in the assessment are listed in [Table](#page-20-0) 2 [32]. Some models require additional input parameters not covered in previous sections. These are discussed in the models' critical review. Each model listed in [Table 2](#page-20-0) is assessed in the following sections.

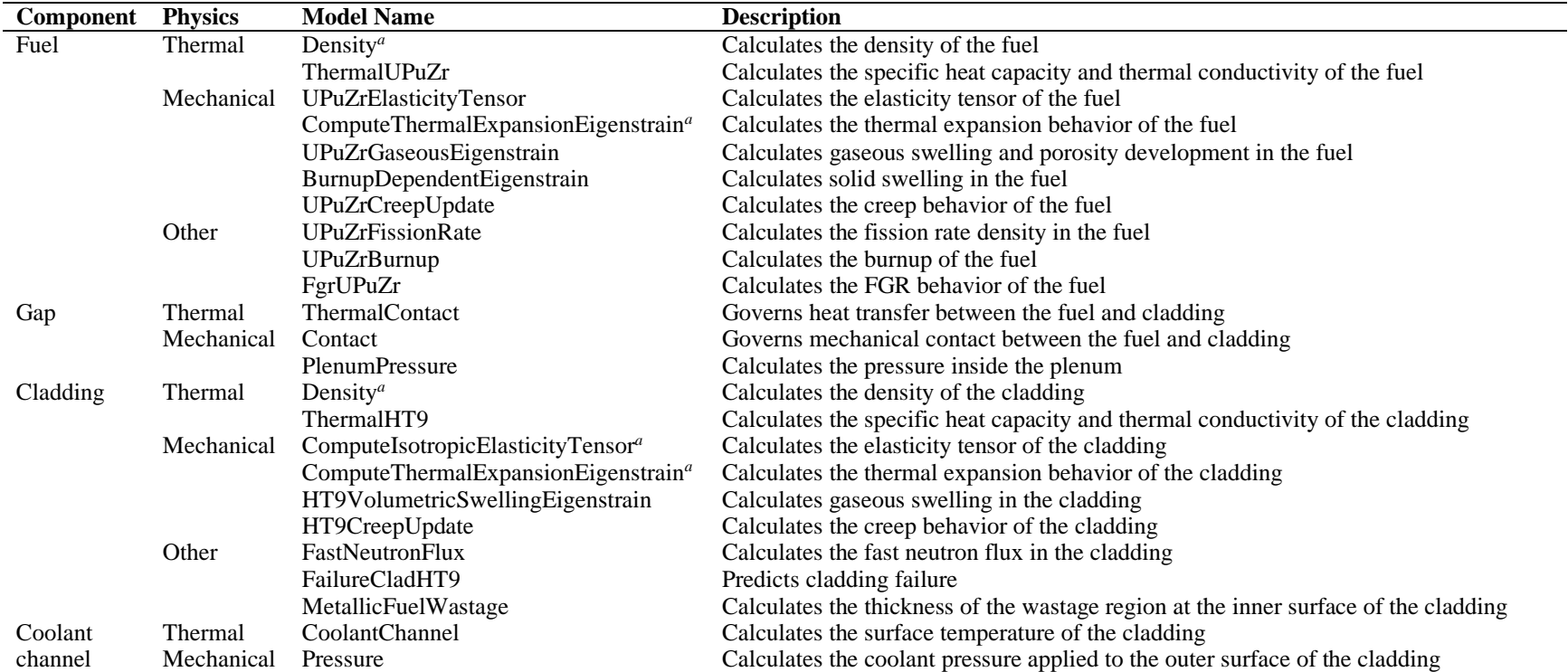

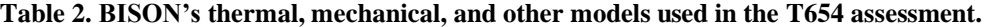

<span id="page-20-0"></span>*a*Generic models used to manually construct material-specific models in the input file.

# <span id="page-21-0"></span>**5.1.1 Density**

Two instances of Density were used to calculate the densities of the fuel and cladding by using original user-provided values. Displacements are automatically applied to adjust for effects such as thermal expansion. As such, the user-provided densities should be the densities of the materials at their thermal expansion reference temperatures.

#### <span id="page-21-1"></span>**5.1.2 ThermalUPuZr**

ThermalUPuZr calculates the specific heat capacity of the fuel as a function of temperature. Two correlations are included: the Savage correlation, which was based on data collected from U-15Pu-10Zr [33], and the Karahan correlation, which was later derived from the Savage correlation [34]. The BISON code documentation points out that the BISON implementation of the Karahan correlation introduces composition dependencies that are not supported by experimental data and therefore increase uncertainties. Savage noted that Pu content does not substantially impact the specific heat capacity of U-Pu-Zr alloys, suggesting that the U-15Pu-10Zr data might be a good approximation for the behavior of other U-Pu-Zr fuels. Therefore, the Savage correlation, which is valid between 25 and 1,150°C, is the most appropriate choice for the current work.

ThermalUPuZr also calculates the thermal conductivity of the fuel as a function of temperature, local constituent composition, and porosity, which is obtained from UPuZrGaseousEigenstrain. Four correlations are included: the Billone et al. correlation, for which the reference could not be located\* ; the Kim et al. correlation [35]; the Galloway et al. correlation [30]; and the Los Alamos National Laboratory (LANL) correlation, which has not yet been published in the open literature. Each correlation yields the thermal conductivity of the unirradiated fuel to which a correction is applied to account for the insulating effects of porosity. Only the Billone et al. correlation provides a method to account for sodium infiltration. The BISON documentation states that the LANL correlation provides the best fit to the available experimental data, and thus it is the most appropriate choice for the current work. Unfortunately, the BISON documentation does not specify the ranges of temperature and composition for which it is applicable.

# <span id="page-21-2"></span>**5.1.3 UPuZrElasticityTensor**

UPuZrElasticityTensor calculates the elasticity tensor of the fuel as a function of temperature, local constituent composition, and porosity, which is obtained from UPuZrGaseousEigenstrain. The model uses correlations from the *IFR Metallic Fuels Handbook*, which was first compiled in 1989 and released as a Argonne National Laboratory (ANL) report in 2019, to calculate the elastic modulus and Poisson's ratio of the fuel [36]. The uncertainties associated with these correlations are particularly high because, as the BISON documentation states, the data from which they were derived are extremely limited. The correlations were derived by using data collected from pure U, to which mixture rules, ceramic porosity corrections, and simplified models for phase change were applied. The handbook does not specify the temperature range for which the correlation is valid. Improved descriptions of the fuel's elastic properties are expected to substantially affect the code's mechanical predictions.

<sup>\*</sup>Listed in the BISON documentation as: M. C. Billone, Y. Y. Liu, E. E. Gruber, T. H. Hughes, and J. M. Kramer, "Status of Fuel Element Modeling Codes for Metallic Fuels," in *Proceedings American Nuclear Society International Conference on Reliable Fuels for Liquid Metal Reactors*, Tucson, Arizona, September 7–11, 1968.

# <span id="page-22-0"></span>**5.1.4 ComputeThermalExpansionEigenstrain**

Two instances of ComputeThermalExpansionEigenstrain were used to calculate the eigenstrains in the fuel and cladding due to thermal expansion by using user-provided constant thermal expansion coefficients and reference temperatures.

# <span id="page-22-1"></span>**5.1.5 UPuZrGaseousEigenstrain**

UPuZrGaseousEigenstrain calculates the fuel porosity and the associated eigenstrain due to the accumulation of gaseous fission products. It is based on a semi-empirical model derived by Olander, which was published in 1976 [37]. The simplified model assumes that all new fission gas atoms are created within preexisting, evenly spaced, spherical bubbles that then grow and interconnect. The model depends on temperature and fission rate density, which is obtained from UPuZrFissionRate, but it does not account for the diffusion of gas atoms, resolution, or stresses within the material.

The porosities at which interconnection begins and ends are predefined but can be overridden in the input file. Users must provide a bubble number density, which can vary spatially and with time, and an anisotropy factor, which dictates the ratio of radial swelling to axial swelling. Unfortunately, appropriate values for these parameters are still being determined.

Other metallic fuel performance codes, such as ALFUS, have demonstrated favorable results by using gaseous swelling models that have fewer assumptions and simplifications [7]. Gaseous fission products and porosity development will likely substantially impact the thermal and mechanical response of metallic fuel elements. Several modeling approaches involving viscoplastic swelling are being developed for use in BISON. These models are reviewed in Sectio[n 5.2.5.](#page-27-3)

# <span id="page-22-2"></span>**5.1.6 BurnupDependentEigenstrain**

BurnupDependentEigenstrain calculates the eigenstrain in the fuel due to solid fission product swelling. It uses burnup, which is obtained from UPuZrBurnup, and a constant swelling factor with a default value of 1.5. This value produces a linearly increasing eigenstrain of 1.5% per atom-percent burnup. The default value is based on a fission yield analysis of U-Pu-10Zr fuel (the exact Pu content was not specified), which was conducted to support ALFUS development [7]. Other studies suggest that swelling due to solid fission products could range from 1 to  $>1.5\%$  per atom-percent burnup [23]. Uncertainties in the swelling factor might need to be investigated before conducting metallic fuel performance simulations involving burnups greater than 10 at. % because the accumulation of solid fission products increases the risks associated with FCMI at high burnup.

# <span id="page-22-3"></span>**5.1.7 UPuZrCreepUpdate**

UPuZrCreepUpdate calculates fuel deformation due to irradiation-induced creep and steady-state thermal creep by using correlations from the *IFR Metallic Fuels Handbook*. The creep calculation uses the porosity obtained from UPuZrGaseousEigenstrain, fission rate density calculated by UPuZrFissionRate, and temperature. The ranges of temperature and stress for which the correlations are valid are not explicitly stated in the *IFR Metallic Fuels Handbook*. However, the correlations are expected to be applicable to typical U-Pu-Zr fuels because they were derived by using data from alloys that contained the same phases as should be stable in those fuels during normal operation. As with UPuZrElasticityTensor, the uncertainties associated with these correlations are high due to the sparsity of the data on which they were based. The uncertainties in these models are expected to place an upper limit on how accurately BISON can predict the deformation of metallic fuels.

#### <span id="page-23-0"></span>**5.1.8 UPuZrFissionRate**

UPuZrFissionRate calculates the local fission rate density in the fuel from the local constituent composition, average linear heat rate, and axial power profile. The calculation uses a constant energy per fission parameter with a default value of  $3.28 \times 10^{-11}$  J/fission (about 205 MeV/fission), which can be overridden in the input file. When desired, an empirical correlation can also be applied to account for the effects of radial U and Zr redistribution [30]. Fission energy yields vary by isotope and with incident neutron energy. The energy per fission value should be chosen to account for fuel composition, operational conditions, and the effects of breeding.

# <span id="page-23-1"></span>**5.1.9 UPuZrBurnup**

UPuZrBurnup calculates the local burnup of the fuel in fissions per initial heavy-metal atom from its initial density, its initial constituent composition, and the fission rate density calculated by UPuZrFissionRate.

# <span id="page-23-2"></span>**5.1.10 FgrUPuZr**

FgrUPuZr applies a simple model based on broad experimental observations to simulate FGR from the fuel by using the fission rate density calculated by UPuZrFissionRate and porosity obtained from UPuZrGaseousEigenstrain. All fission gas is assumed to be retained within the fuel until a critical porosity is reached, after which a user-specified fraction of the accumulated and newly produced fission gas is released to the plenum. This behavior is based on the theory that large-scale porosity interconnection leads to FGR, which generally marks the end of gaseous swelling. Several parameters can be overridden in the input file to finetune the FGR behavior.

The critical porosity should be set between the porosities at which interconnection begins and ends; these parameters are set in UPuZrGaseousEigenstrain. This requirement is necessary for ensuring that the two models behave consistently, but it is not enforced by BISON, partly because the two models are not coupled. FGR has no direct effect on fission gas bubble behavior in UPuZrGaseousEigenstrain because it does not impact the bubble number density and because the number of gas atoms in each bubble is not permitted to decrease.

# <span id="page-23-3"></span>**5.1.11 ThermalContact**

ThermalContact is an action used to model heat transfer from the fuel to the cladding across the unmeshed gap. Actions are objects that can be used to automatically set up variables, models, auxiliary systems, and more, simplifying the user experience. The BISON documentation for this system is currently limited. ThermalContact can be applied in the GapHeatTransfer and GapConductance modes, and the former appears to be the most appropriate choice for the current work. Users must provide a constant or temperature-dependent conductivity for liquid sodium and should specify cylindrical gap geometry.

A minimum gap thickness can also be specified to limit the effect of temperature discontinuities on the code's performance. Currently, the minimum gap thickness is often set to the original gap thickness. This approximation improves convergence but is not expected to significantly impact temperature predictions because the high conductivity of liquid sodium limits temperature variations across the gap, even when the gap is relatively large. As discussed in Sectio[n 6,](#page-30-1) tests were conducted to identify the optimal ThermalContact settings for use in the current work. These tests also evaluated whether a temperaturedependent sodium thermal conductivity correlation should be used to capture the effects of axial temperature variations on gap conduction.

#### <span id="page-24-0"></span>**5.1.12 Contact**

Contact is an action that interfaces with MOOSE's contact module to model mechanical contact between the fuel and cladding. Generally, contact problems can be very difficult to solve, and the approaches available for their solution are complex. As such, Contact has a wide variety of configurable options and parameters. The optimal settings for metallic fuel performance simulations are not known with certainty at this time, but it might be possible to use the material properties of the fuel and cladding to inform these selections. For example, frictionless contact might be sufficient to model contact between a weak, easily deformed fuel and a much stronger cladding. On the other hand, frictional contact could more accurately capture bonding between the fuel and cladding due to FCCI. Tests were conducted in Sectio[n 6](#page-30-1) to begin to identify optimal Contact settings, and different options will continue to be explored in future work.

# <span id="page-24-1"></span>**5.1.13 PlenumPressure**

PlenumPressure is an action used to calculate the pressure within the plenum and apply appropriate boundary conditions to the inner surface of the cladding. It uses the ideal gas law to calculate the initial number of moles of gas inside the plenum given its initial pressure and temperature. Released fission gas, which is calculated by FgrUPuZr, can be supplied to PlenumPressure through its material input parameter to model its effect on the internal pressure of the fuel element. Temperature can also be coupled into PlenumPressure by supplying an average internal fuel element temperature, which is calculated by a postprocessor or action by using one of several averaging techniques.

#### <span id="page-24-2"></span>**5.1.14 ThermalHT9**

ThermalHT9 calculates the specific heat capacity and thermal conductivity of the cladding as functions of temperature. The BISON documentation states that the specific heat capacity is calculated by using a linear correlation derived from the data presented in a 1992 publication [38], which in turn references a publication from 1976. The latter correlation could not be located\* . The thermal conductivity is calculated by using a correlation from the *IFR Metallic Fuels Handbook*. The correlation was derived from data collected between 127 and 927°C, which should make it sufficient for the current work. Within that range, the thermal conductivity of HT9 varies by less than 10%.

#### <span id="page-24-3"></span>**5.1.15 ComputeIsotropicElasticityTensor**

ComputeIsotropicElasticityTensor calculates the elasticity tensor of the cladding by using two userprovided constant elastic properties. Users typically specify the elastic modulus along with the shear modulus or Poisson's Ratio. This model cannot account for changes in the cladding's elastic properties with temperature, which could be significant. Temperature-dependent mechanical properties available in BISON will be reviewed and evaluated for use in Section [5.2.](#page-26-2)

#### <span id="page-24-4"></span>**5.1.16 HT9VolumetricSwellingEigenstrain**

HT9VolumetricSwellingEigenstrain calculates the eigenstrain in the cladding due to irradiation-induced swelling by using a correlation from the *IFR Metallic Fuels Handbook*. The correlation is valid for temperatures between 380 to 700°C, which should be sufficient for the current work. HT9VolumetricSwellingEigenstrain uses the fast neutron flux and fluence calculated by FastNeutronFlux. A typo in the BISON documentation was identified by comparing it with the *IFR Metallic Fuels Handbook* and the BISON source code. Specifically, Eq. (5) of the HT9VolumetricSwellingEigenstrain documentation contains a minus sign where a plus sign should be. The authors recommend that this typo be corrected in the next update.

<sup>\*</sup>The reference for the correlation is listed as: Y. Sanokawa and T. Hiraoka, in *Genshiryiku Hand Book*, ed K. OHM, Tokyo, 1976, p 853.

The *IFR Metallic Fuels Handbook* states that, "HT9 may never show significant swelling, regardless of fluence," and that the correlation might be just as accurate as not modeling the swelling at all. The BISON documentation also claims that the correlation "is expected to over-predict the swelling" for fast fluence values greater than  $2 \times 10^{22}$  neutrons/cm<sup>2</sup>, with fast neutrons defined as those having energies >0.1 MeV. Based on these discussions, the model's predictions should be regarded as the upper limit of cladding deformation due to irradiation-induced swelling.

The results i[n Figure 1](#page-13-0) show that BISON underpredicted radial cladding dilation. Cladding deformation is influenced by FGR, cladding swelling and creep, and fuel swelling and creep through FCMI. Unfortunately, it is difficult to determine the source of the inconsistencies from these results. Using code comparisons or additional assessments of irradiation experiments might provide additional insights into what mechanisms and models are responsible for these discrepancies.

# <span id="page-25-0"></span>**5.1.17 HT9CreepUpdate**

HT9CreepUpdate calculates cladding deformation due to irradiation-induced creep and steady-state thermal creep by using correlations from the *IFR Metallic Fuels Handbook*. The correlations are valid for temperatures between 350 and 750°C and stresses between 0 and 250 MPa, which should be sufficient for the current work. HT9CreepUpdate uses the fast neutron flux calculated by FastNeutronFlux, with fast neutrons defined as those having energies >0.1 MeV.

# <span id="page-25-1"></span>**5.1.18 FastNeutronFlux**

FastNeutronFlux calculates the fast neutron flux in neutrons per square meter per second, which is used to calculate the fluence in neutrons per square meter. The model provides options that allow the neutron flux to be specified directly or calculated from the linear heat rate. The resulting flux can be constant or a function of time and/or space. When using the linear heat rate, users must specify a factor that relates the flux to the linear heat rate in Watts per meter. The BISON documentation does not provide any information regarding how the factor should be calculated. When calculating the factor, only neutrons with energies >0.1 MeV should be included to ensure that the resulting flux is compatible with the correlations used in HT9VolumetricSwellingEigenstrain and HT9CreepUpdate. Variations between how the fast neutron flux is calculated could significantly affect irradiation-dependent behaviors, such creep and swelling.

# <span id="page-25-2"></span>**5.1.19 FailureCladHT9**

FailureCladHT9 uses correlations compiled from several sources to predict failure in the cladding. Longterm failures due to burnup are modeled by using a cumulate damage fraction (CDF), which should be appropriate for normal operating conditions. Options used to predict short-term failures due to transients, such as reactivity insertion accidents, are also available. These options incorporate correlations for the CDF and constrained cavity growth and could be applied to model off-normal operations. Both options rely on the temperature and hoop stress within the cladding. The basis of these correlations and the validity of their implementation were not evaluated at this time, but future work should include this scope.

# <span id="page-25-3"></span>**5.1.20 MetallicFuelWastage**

MetallicFuelWastage calculates the thickness of the wastage region that forms at the inner surface of the cladding due to FCCI. It includes several correlations, some of which were developed by researchers at ANL and/or are used in LIFE-METAL. Some correlations were calibrated by using EBR-II data from the EBR-II Fuels Irradiation and Physics Database [39]. The correlations predict wastage region growth as a function of temperature, the fast neutron flux calculated by FastNeutronFlux, and/or the burnup calculated by UPuZrBurnup. Only one model can account for gap closure. Doing so requires the cladding penetration depth, which is obtained from Contact.

The basis of these correlations and the validity of their implementation were not evaluated because the availability of information regarding their creation and calibration is very limited. No original references for the correlations are listed in the BISON documentation. The authors recommend testing to evaluate the models' predictions against data from irradiated fuel elements to identify the most appropriate model. The wastage region thickness and the effects of its formation on cladding stress will likely be important factors when establishing metallic fuel element safety limits. Further work must assess ongoing BISON developments targeted at modeling the effects of wastage on cladding stress.

# <span id="page-26-0"></span>**5.1.21 CoolantChannel**

CoolantChannel is an action that sets up a convective cooling condition on the outer surface of the cladding. It contains the tools needed to model liquid sodium within a triangular coolant channel given its inlet temperature, pressure, mass flux, and geometry. The correlations that describe the properties of the liquid sodium are defined within MOOSE's FluidProperties module [40]. CoolantChannel's heated perimeter and hydraulic diameter calculations make it most appropriate for simulations involving fuel elements at the interior of the fuel bundle. Modifications might be necessary for fuel elements on the periphery of the bundle due to variations in effective flow area around those pins. Otherwise, CoolantChannel and its associated models are believed to be appropriate for the current work.

# <span id="page-26-1"></span>**5.1.22 Pressure**

The Pressure boundary condition specifies the coolant pressure applied to the outer surface of the cladding. An input is normally supplied by using a constant or a time-dependent function or postprocessor. This model has been successfully applied for numerous other material systems and is expected to be sufficient for typical metallic fuel performance applications.

# <span id="page-26-2"></span>**5.2 OTHER MODELS AVAILABLE IN BISON**

This section extends the assessment to evaluate other models available in BISON. The authors' definition of *models* is expanded to include solution approaches, solver options, more general actions, and more. Some of these models can be used to supplement those covered in the previous sections. Others could replace those covered in the previous sections entirely. Tests were conducted in Sectio[n 6](#page-30-1) to identify which combinations of parameters and models yield the best results.

# <span id="page-26-3"></span>**5.2.1 Automatic Differentiation**

The Newton method is one of the most common and straightforward approaches available for solving systems of nonlinear differential equations. Unfortunately, the efficient application of the Newton method requires a full and accurate Jacobian, which can be difficult and time-consuming to calculate and code, particularly for multiphysics systems with complex material properties and constitutive relations. Even minor inaccuracies in a model's Jacobian contributions can degrade numerical convergence or prevent the problem from converging entirely. These issues are partly why most BISON fuel performance problems are solved via Preconditioned Jacobian Free Newton Krylov (PJFNK) methods, which do not require an explicit Jacobian.

It is difficult to say which of the two methods—Newton or PJFNK—is best for metallic fuel performance simulations because their effectiveness can vary with the number of equations, the coupling between them, the mesh size, and other factors. Metallic fuel performance problems seem amenable to solution using the Newton method, but the full and accurate Jacobian would be needed. Fortunately, the automatic differentiation (AD) system recently added to MOOSE can be used to automatically form the Jacobian

symbolically [41]. AD use requires additional overhead, but it might improve convergence and reduce overall computational cost.

AD functionality uses different data types than those used in traditional non-AD models. As such, it has become a common practice to retain two versions of a model in BISON. For example, users can select from a non-AD model, such as UPuZrBurnup, and its AD counterpart, ADUPuZrBurnup. Almost all AD models follow this naming convention. Most AD and non-AD models provide the same functionality, differing only in how the derivatives are treated. However, some models are available in only one version or are offered in AD and non-AD versions with different capabilities. Coupling between AD and non-AD models is usually prohibited due to their use of different data types. As described in Sectio[n 6,](#page-30-1) tests were conducted to determine whether AD can be successfully applied to solve this type of problem by using the Newton method and whether this approach yields any computational advantages over using non-AD models and PJFNK.

# <span id="page-27-0"></span>**5.2.2 ADUPuZrThermal and ADUPuZrSodiumLogging**

ADUPuZrThermal began as the AD version of ThermalUPuZr but subsequently diverged slightly from its non-AD counterpart. In addition to calculating specific heat capacity and thermal conductivity, ADUPuZrThermal can be used to apply a porosity correction that includes the effects of both fission gasfilled and liquid sodium-filled porosity [23]. These are calculated from the overall porosity and porosity interconnectivity by using ADUPuZrSodiumLogging. Currently, the authors do not have access to any results that demonstrate improved accuracy via these models, but the inclusion of sodium infiltration in fuel performance simulations is consistent with experimental observations and seems to be a step in the right direction.

# <span id="page-27-1"></span>**5.2.3 Other U-Pu-Zr Swelling Models**

Several other swelling models are available for the fuel in BISON, including UPuZrGaseousSwelling, UPuZrPorosityEigenstrain, UPuZrLowTemperatureSwelling, UPuZrAnisotropicSwellingEigenstrain, UPuZrVolumetricSwellingEigenstrain, UPuZrVolumetricSwellingEigenstrainLM, and their AD counterparts. However, the authors believe that UPuZrGaseousEigenstrain and BurnupDependentEigenstrain are most appropriate for the current work because they conveniently separate the effects of solid and gaseous swelling, are used in the accepted metallic fuel assessment cases, and appear to combine the best of what the other models have to offer. AD versions of the preferred models are also available.

# <span id="page-27-2"></span>**5.2.4 Other FGR Models**

There are several other FGR models available in BISON, including FgrUPuZrLM, its AD counterpart, and ADUPuZrFissionGasRelease. FgrUPuZrLM and ADFgrUPuZrLM implement the FGR correlation used in LIFE-METAL. The authors recommend using FgrUPuZr at this time because it is used in the accepted metallic fuel assessment cases. ADUPuZrFissionGasRelease is essentially the AD equivalent of FgrUPuZr, except it does not allow users to specify the final amount of fission gas released.

# <span id="page-27-3"></span>**5.2.5 Viscoplasticity-Based Gaseous Swelling and FGR Models**

In addition to the eigenstrain-based gaseous swelling and FGR models described in previous sections, a newer and fundamentally different approach is implemented in

ADSimpleFissionGasViscoplasticityStressUpdate and

ADCoupledFissionGasViscoplasticityStressUpdate. These models use viscoplasticity methods to calculate the inelastic strain due to gaseous swelling, which is then coupled to other inelastic strain contributions, such as creep, to simultaneously model porosity development, interconnection, and FGR. The models assume that the concentration of fission gas bubbles remains constant with time, but it is

permitted to vary with space. Unlike earlier approaches, these models differentiate between fission gas atoms that are still dissolved in the fuel matrix, those that have reached bubbles or pores, and those that have been released from the fuel.

Fission gas production, porosity interconnection, and FGR are all modeled within a common parent class, ADFissionGasViscoplasticityStressUpdateBase. ADSimpleFissionGasViscoplasticityStressUpdate and ADCoupledFissionGasViscoplasticityStressUpdate are then used to model gas atom diffusion, absorption, and the volumetric response of the fuel by using various methods. The former, like ADUPuZrGaseousEigenstrain, is based on the semi-empirical model derived by Olander, which assumes that gas atoms are created within bubbles and that the material is not under stress [37]. Both models are more sophisticated than earlier methods in that they couple gaseous swelling, porosity development and interconnection, and FGR.

On the other hand, ADCoupledFissionGasViscoplasticityStressUpdate adds another substantial layer of sophistication by modeling the behavior of dissolved gas atoms and the force balance at the bubble surface [42]. Despite these advances, the models are very new and have not been widely used in realistic fuel performance simulations. They currently do not have non-AD counterparts, and the impact of their use on computational cost and robustness is currently unknown. For these reasons, these models were not included in the metallic fuel assessments at this time. The models should be reevaluated at a later date as BISON development continues.

# <span id="page-28-0"></span>**5.2.6 UPuZrThermalExpansionEigenstrain**

UPuZrThermalExpansionEigenstrain calculates the eigenstrain in the fuel due to thermal expansion by using linear correlations that span three different temperature zones. The boundaries between the three zones lie at 595 and 665°C, and the slopes of the correlations differ significantly. These features suggest that a single, constant thermal expansion coefficient, such as the one used with

ComputeThermalExpansionEigenstrain, might be insufficient to capture the fuel behavior. The correlations are valid between 0 and 940°C, which should make them sufficient for the current work [43]. A typo in the BISON documentation was identified by comparing the original reference and the BISON source code. Specifically, the second term in the second equation of the

UPuZrThermalExpansionEigenstrain documentation should be  $1.003 \times 10^{-2}$  instead of  $1.0003 \times 10^{-2}$ . The authors recommend that this typo be corrected in the next update.

# <span id="page-28-1"></span>**5.2.7 Constituent Redistribution Models**

Two separate systems are available for modeling constituent redistribution in BISON, each of which is implemented by using multiple thermodynamic and kinetic models and a transport equation. The two systems are centered around PhaseUPuZr and ADUPuZrPhaseLookup. Unfortunately, both models make approximations or suffer from limitations that make them inappropriate for use in metallic fuel assessments at this time. PhaseUPuZr does not include all the phases expected to be stable in U-Pu-Zr fuels, and ADUPuZrPhaseLookup has only been shown to produce accurate results for U-Zr fuels.

Even without modeling constituent redistribution, ADUPuZrPhaseLookup could be used to visualize how the fuel phase composition varies spatially and over time in response to temperature. These calculations would not contribute much to computational cost and could provide valuable insights for postirradiation examinations of the fuel and further model development. ADUPuZrPhaseLookup does not have a non-AD counterpart. The authors recommend this approach if AD models are selected for use in the current work and future metallic fuel assessments. They also recommend the periodic reevaluation of the constituent redistribution models as BISON development continues.

#### <span id="page-29-0"></span>**5.2.8 NuclearMaterial Actions**

NuclearMaterialUPuZr and NuclearMaterialHT9 are actions used to simplify the input syntax by setting up models for U-Pu-Zr and HT9, respectively. The authors do not recommend their use at this time because the actions have a rigid structure and because it is still uncertain what models are best for this application. The authors might recommend revising the actions at a later time once the optimal models and parameters have been identified.

#### <span id="page-29-1"></span>**5.2.9 PlenumTemperature**

PlenumTemperature is an action that can be used to estimate the temperature of the plenum from the volume-weighted temperatures at the surface of the fuel and inner surface of the cladding. Tests were conducted in Section [6](#page-30-1) to evaluate its suitability for use in the current work and future metallic fuel assessments.

#### <span id="page-29-2"></span>**5.2.10 HT9ElasticityTensor**

HT9ElasticityTensor and its AD counterpart calculate the elasticity tensor of the cladding by using temperature-dependent correlations for its elastic and shear moduli [44]. The authors recommend using these models in the current work because they are believed to better represent the cladding's mechanical properties and their temperature dependencies.

#### <span id="page-29-3"></span>**5.2.11 HT9ThermalExpansionEigenstrain**

HT9ThermalExpansionEigenstrain and its AD counterpart calculate the eigenstrain in the cladding due to thermal expansion by using a nonlinear correlation, which is valid up to 777°C [45]. The authors recommend its use over ComputeThermalExpansionEigenstrain for metallic fuel assessments.

# <span id="page-29-4"></span>**5.2.12 UPuZrFastNeutronFlux**

UPuZrFastNeutronFlux and its AD counterpart calculate the fast neutron flux from the isotopic composition of the fuel, the isotopes' fission cross sections, the EBR-II flux spectrum, and the fission rate density provided by UPuZrFissionRate or ADUPuZrFissionRate. Users can specify <sup>235</sup>U enrichment and <sup>240</sup>Pu content, but no options are available to distinguish between <sup>239</sup>Pu and <sup>241</sup>Pu, which might vary significantly between weapons and reactor-grade Pu. The calculated fast neutron flux is adjusted to include only neutrons with energies >0.1 MeV for compatibility with HT9VolumetricSwellingEigenstrain and HT9CreepUpdate. Fast neutron flux values from databases or neutronics simulations would be ideal, but these are not always available. As described in Section [6,](#page-30-1) limited tests were conducted to evaluate the best approach at this time, and these issues will continue to be investigated in the future.

# <span id="page-29-5"></span>**5.2.13 Other FCCI Models**

There are several other FCCI models available in BISON, including EutecticThicknessFCCI, DiffusionalEutecticThicknessFCCI, and ThicknessLayerFCCI. Each model is based on a different approach and draws on correlations from several sources. The best model is unknown at this time, and further modifications to account for the effects of FCCI on cladding stress are in progress. The authors recommend further testing of the existing models and evaluating new models as they are made available.

#### <span id="page-29-6"></span>**5.2.14 Automatic Scaling**

Fuel performance simulations are inherently multiphysics problems, and the magnitudes of the variables often differ drastically (i.e., the variables have different scales). Poor scaling can make it difficult for the system to invert the Jacobian or select an appropriate differencing parameter when applying the Newton

and PJFNK methods, respectively. This can introduce truncation errors and degrade convergence. It can also make it difficult to determine when satisfactory convergence has been reached because the convergence criteria are compared with the L2 norm of the variable's residuals, not with the residual of each variable individually.

ReferenceResidualProblem is often used to compensate for poor scaling in BISON simulations. This approach involves applying the convergence criteria to each variable's residual separately, which prevents variables with larger scales from disproportionally influencing the result. The recent addition of Automatic Scaling to MOOSE offers another approach to address this issue. Automatic Scaling can be applied at each time step to automatically scale the variables individually or in groups based on their Jacobian contributions, residuals, or a combination thereof. This approach has a simple input syntax, and its flexibility might offer additional advantages over ReferenceResidualProblem. As described in Section [6,](#page-30-1) tests were conducted to determine whether this approach should be applied to metallic fuel assessments.

#### <span id="page-30-0"></span>**5.2.15 MeshGenerator System**

BISON and MOOSE are slowly transitioning away from simple mesh objects in favor of the MeshGenerator system, which offers a more modular set of tools that can be used to generate multiple blocks, define connections between them, create and name node sets, and more. The authors recommend transitioning to SmearedPelletMeshGenerator for metallic fuel performance simulations to minimize the number of input files that must be converted when traditional mesh objects are eventually deprecated.

# **6. MODEL EVALUATION AND SELECTION**

<span id="page-30-1"></span>Now that the models used in the T654 assessment have been examined and other potentially applicable BISON models have been identified, they can be evaluated for use. Although the assessment yielded several concrete recommendations, the efficacy of many models could not be determined without testing. Some models and options must be changed in groups because many of BISON's systems are numerically coupled or otherwise interrelated. For example, simulations must be conducted by using AD or non-AD models due to their use of different data types. This, combined with the large number of models to be evaluated, made testing each combination of models impractical at this time.

Instead, the authors leveraged past modeling experience to form larger groups of compatible models and settings to be tested together. Although not exhaustive, the authors believe this type of testing effectively identified the most promising modeling approach within the constraints imposed by VTR's metallic fuel benchmarking timeline. The following criteria were used to guide the evaluation of different approaches. These criteria were chosen to account for the structural and behavioral complexity of the fuel element materials and accommodate sensitivity analysis and uncertainty quantification, which could be applied to inform metallic fuel element design.

- Temperature-dependent, material-specific models that capture all of the materials' irradiation behaviors should be applied whenever possible.
- Models that deliver accurate results while being computationally robust (i.e., able to converge when using perturbed parameters) and minimizing computational expense should be used whenever possible.
- Models and techniques that minimize the complexity of the input file should be employed to improve usability, facilitate efficient benchmarking, and enhance quality assurance.

#### <span id="page-31-0"></span>**6.1 SIMULATION MODIFICATIONS**

Iterative testing was conducted to construct two promising test cases from the original assessment by using non-AD and AD models selected according to the aforementioned criteria. Compared with the original assessment, significant changes in these cases include using SmearedPelletMeshGenerator, a temperature-dependent sodium thermal conductivity in the gap, the PlenumTemperature action, a material time step limit based on fuel creep, and all the temperature- and/or porosity-dependent U-Pu-Zr and HT9 properties available in BISON.

Another significant modification that involved the critical and interconnection porosities of the fuel was made to correct a discrepancy found in the swelling calculation. In the original assessment, the correlations were applied so that a porosity of  $\sim$ 30% would be required to initiate interconnection and FGR. This value corresponds to a gaseous swelling,  $\Delta V/V_0 = p/(1 - p)$ , of ~43%, where  $V_0$  and  $\Delta V$  are the initial and change in fuel volume, respectively, and  $p$  is the porosity. However, an average maximum fuel swelling of  $\sim$ 34% (corresponding to a porosity of  $\sim$ 25%) was calculated from all the fuel elongation and cladding dilation measurements performed on ternary fuel elements irradiated during X430 [15].

Interestingly, the maximum porosity value estimated from the experiment (25%) is the same as the default value used to terminate porosity interconnection in UPuZrGaseousEigenstrain. The authors believe that the value used in the original assessment, which was obtained from an FGR calibration study conducted for U-19Pu-10Zr fuels at INL, might have underestimated the impact on fuel swelling [46]. Therefore, the critical and interconnection porosities were returned to their default values.

The maximum measured fuel elongation for T654 was  $\sim$  1.4% [15]. The maximum measured fuel elongations from other U-19Pu-10Zr, U-22Pu-10Zr, and U-26Pu-10Zr fuels irradiated during X430 were  $\sim$ 2.3,  $\sim$ 2.2, and  $\sim$ 3.2%, respectively [15]. These observations suggest that these fuels swelled mostly in the radial direction. A swelling anisotropy factor of 0.99 was used in an attempt to capture this behavior for T654. This value is not physically realistic and is not expected to be broadly applicable to other fuel compositions or operational conditions. It was selected for use in the current work because it allows a limiting case that maximizes potential cladding dilation and minimizes potential fuel elongation to be examined. More realistic anisotropy factor values range from ~0.34 to ~0.50 [3]. Optimizing the anisotropy factor may require data and assessments from more than one experiment. This factor must be revisited as model development and benchmarking studies continue.

The FGR model should contain enough tunable parameters to reproduce the experimental observations while using porosities that correspond to physically realistic swelling values. The fission gas bubble density in UPuZrGaseousEigenstrain can be adjusted to expedite or delay FGR, and the fractional release parameters in FgrUPuZr can be modified to control the total amount of FGR. The authors recommend restricting calibration to these parameters and conducting regular recalibrations as existing assessment cases are refined and new ones are added.

BISON's models are intended to be applied to a wide range of metallic fuels. However, the phase composition of binary and ternary metallic fuels varies significantly. These structural differences impact fuel irradiation behavior, so care must be exercised when calibrating models using data from different fuels with different compositions. Furthermore, operating and boundary conditions vary between the experiments used as a basis for assessment cases, which could drive additional differences. Lastly, the irradiation behaviors of these fuels are tightly coupled. As such, no model should be calibrated without examining the effects of the calibration on other models' predictions.

# <span id="page-31-1"></span>**6.2 SIMULATION RESULTS AND DISCUSSION**

FGR and plenum pressure simulation results from the original assessment and the two new cases are presented in [Figure 2](#page-32-0) with experimental data from T654 for comparison [15]. The results show that the original and non-AD cases predict these behaviors accurately. On the other hand, the AD case predicts too much FGR because ADUPuZrFissionGasRelease does not allow users to specify the final amount of fission gas released.

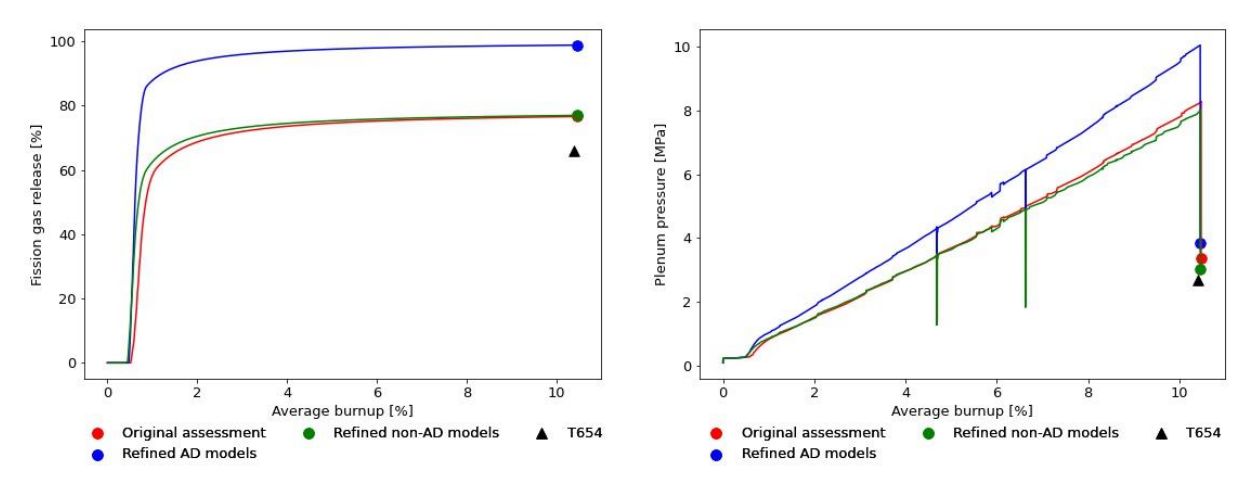

<span id="page-32-0"></span>**Figure 2. FGR (left) and plenum pressure (right) results obtained from the original T654 assessment compared with results obtained using the two new test cases. Experimental data from T654 are provided for comparison [15].**

Peak radial cladding dilation and axial fuel elongation results are shown for the three cases alongside X430 data i[n Figure 3](#page-32-1) [15]. All three cases underpredict radial cladding dilation and greatly overpredict axial fuel elongation. Correcting the critical and interconnection porosities in the non-AD and AD cases improves the predicted fuel elongation significantly but degrades the predicted cladding dilation slightly. All radial cladding dilation measurements obtained from U-19Pu-10Zr fuel elements irradiated during X430 are on the order of microns and vary widely, particularly with increasing burnup. Fuel elongation measurements were all on the order of millimeters, and were much more consistent with one another, considering the overall fuel aspect ratio. Therefore, the authors believe that the improved accuracy of the axial predictions represents an overall improvement in BISON's ability to model the fuel element's mechanical behavior.

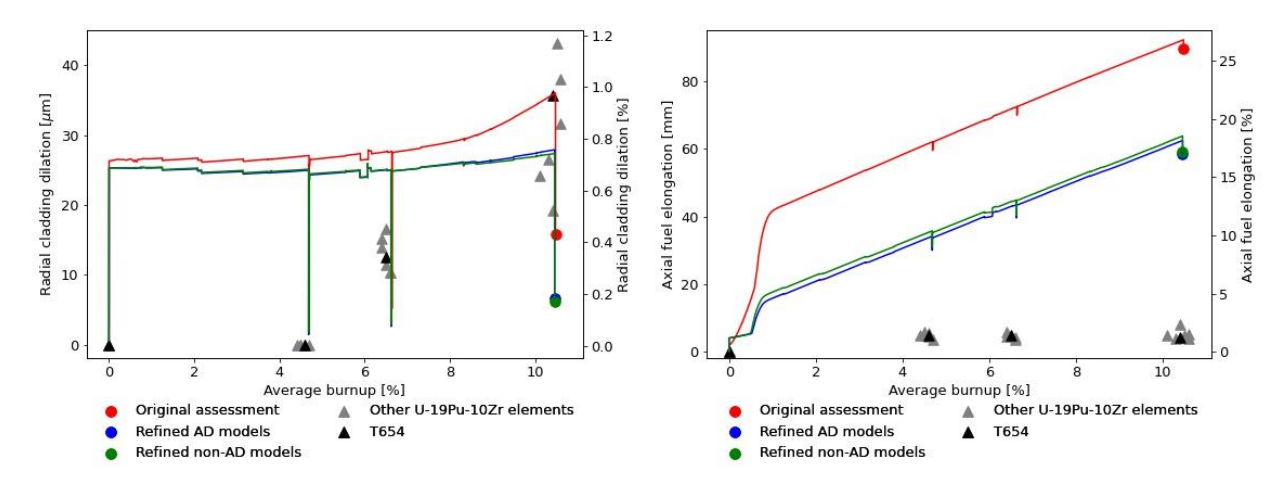

<span id="page-32-1"></span>**Figure 3. Peak radial cladding dilation (left) and axial fuel elongation (right) results obtained from the original T654 assessment compared with results obtained using the two new test cases. Experimental data from T654 and other U-19Pu-10Zr fuel elements irradiated during X430 are provided for comparison [15].**

Finally, fuel temperatures and simulation timing results are shown for the three cases in [Figure 4](#page-33-1) [15]. The results show that the combined effects of the new models tend to decrease the predicted fuel temperature. Like the original assessment, the non-AD case does not include sodium infiltration because it cannot be applied with the LANL thermal conductivity correlation. The AD models do provide this capability, and the lowest fuel temperatures were obtained for this case, as expected. The results also show that the computational cost of the non-AD case is comparable with that of the original assessment, but the AD case requires about twice the amount of time to run on the same number of processors. Using Automatic Scaling did not significantly improve these results but should be reevaluated periodically as BISON continues to develop.

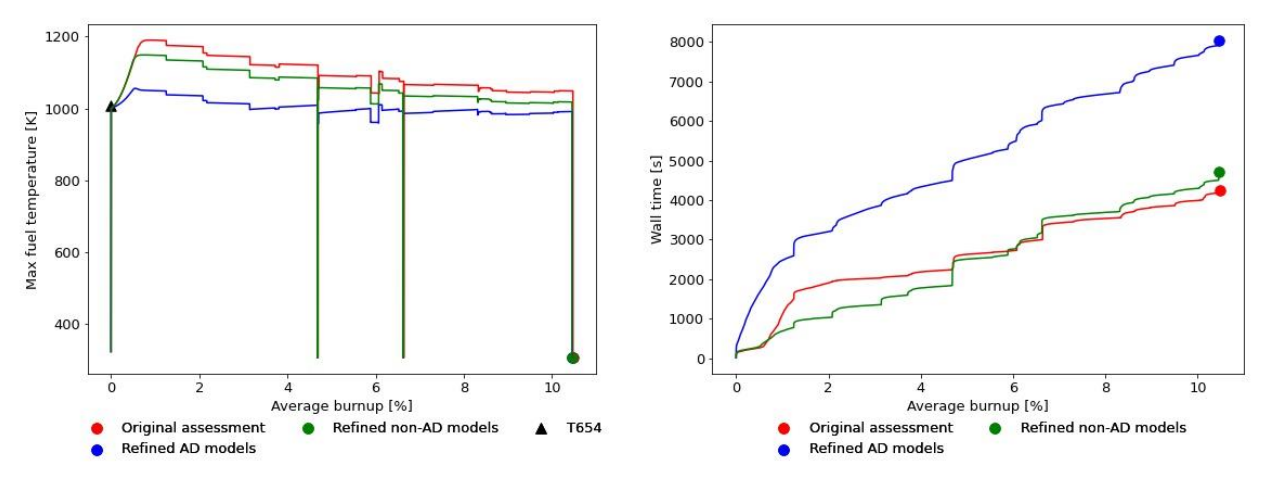

<span id="page-33-1"></span>**Figure 4. Maximum fuel temperature (left) and wall time (right) results obtained from the original T654 assessment compared with results obtained using the two new test cases. Experimental data from T654 are provided for comparison [15].**

The AD case generally required fewer iterations to converge at each time step, and advanced models, such as viscoplastic swelling and constituent redistribution, are available only in AD. Unfortunately, the computational cost of AD simulations is higher overall, and the advanced models have not yet been widely adopted or thoroughly vetted through use in assessments. There are also no AD models for thermal expansion in the fuel or swelling in HT9, and its FGR predictions cannot be optimized as in non-AD models. Finally, the CoolantChannel and ThermalContact actions are not written to interface directly with AD properties.

Workarounds can be constructed manually within the input file to overcome some of these shortcomings by using models such as MaterialConverter and DerivativeParsedMaterial, but this is not an acceptable long-term solution. In light of these current limitations and despite promising recent developments, the authors believe that using non-AD models is most compatible with VTR's short-term metallic fuel benchmarking goals. The authors recommend reevaluating AD models at a later date. The input file syntax used in the non-AD case is provided in Appendix A.

The X430 data did not include experimental measurements associated with cladding failure or FCCI with which to compare BISON predictions and contrast different models. The authors recommend that multiple models for these behaviors be applied within each simulation. This will allow the results to be compared, inspected for consistency, and used to establish trends and expected ranges for these behaviors.

# <span id="page-33-0"></span>**6.3 AXIAL FUEL ELONGATION**

Comparing the FGR results from [Figure 2](#page-32-0) and the axial fuel elongation results fro[m Figure 3](#page-32-1) reveals another curious behavior in the predicted fuel swelling. [Figure 2](#page-32-0) suggests that the fuel has swollen,

reached interconnection porosity, and released its fission gas by  $\sim$  0.5 at. % burnup. The new results in [Figure 3](#page-32-1) show that the fuel length is relatively constant during this time, aside from some initial elongation due to thermal expansion. This is consistent with a swelling anisotropy factor of 0.99.

The new results in [Figure 3](#page-32-1) show an abrupt elongation of the fuel after contact at  $\sim 0.5$  at. % burnup. This is likely due to axial fuel creep being driven by contact pressure. Thereafter, the fuel swells primarily in the axial direction and continues to elongate at a near-constant rate. During this time, gases are vented to the plenum through interconnected porosity, so all of this elongation is due to the accumulation of solid fission products.

Experimental observations suggest that total volumetric swelling remains essentially constant up to ~10 at. % burnup and that volumetric swelling due to the accumulation of solid fission products should be accommodated by decreases in the vented porosity [23]. If these observations are correct, then BISON's current inability to capture porosity closure (sometimes referred to as *hot pressing*) due to solid swelling might be responsible for it overpredicting axial fuel elongation. By using the non-AD case from the previous section as a base, two additional test cases were constructed and run to investigate this possibility further.

Both test cases assumed that the accumulation of solid fission products does not contribute to fuel elongation/dilation. This assumption was implemented by omitting eigenstrains associated with solid swelling. The second test case took this assumption one step further by assuming that solid swelling contributes solely to pore closure. The second case is more realistic because it redirects the effect that solid swelling would have on fuel elongation/dilation to pore closure rather than neglecting solid swelling entirely.

In the second test case, a new porosity was calculated from the porosity provided by UPuZrGaseousEigenstrain by reducing it by  $p = (\Delta V/V_0)/(1 + \Delta V/V_0)$ , where  $\Delta V/V_0$  was taken to be the 1.5% per atom-percent burnup that would result from solid swelling [7]. The new porosity was then provided to ThermalUPuZr, FgrUPuZr, UPuZrElasticityTensor, and UPuZrCreepUpdate to capture the effects of porosity closure on the thermo-mechanical behavior of the fuel. These modifications were made by using a ParsedMaterial in the input file—no BISON source code changes were needed.

[Figure 5](#page-35-1) compares the axial fuel elongation and fuel temperature results from the two new cases with the non-AD case from the previous section [15]. The radial cladding dilation and FGR results are not included here because all three cases predicted similar results. [Figure 5](#page-35-1) shows that accounting for porosity closure improves agreement between the predicted and observed axial fuel elongations. Furthermore, the fuel temperature results show that porosity closure might significantly impact BISON's temperature predictions (up to  $\sim 80^{\circ}$ C toward the end of the simulations). This approach assumed that the thermal conductivity of solid fission products is the same as that of unirradiated U-19Pu-10Zr.

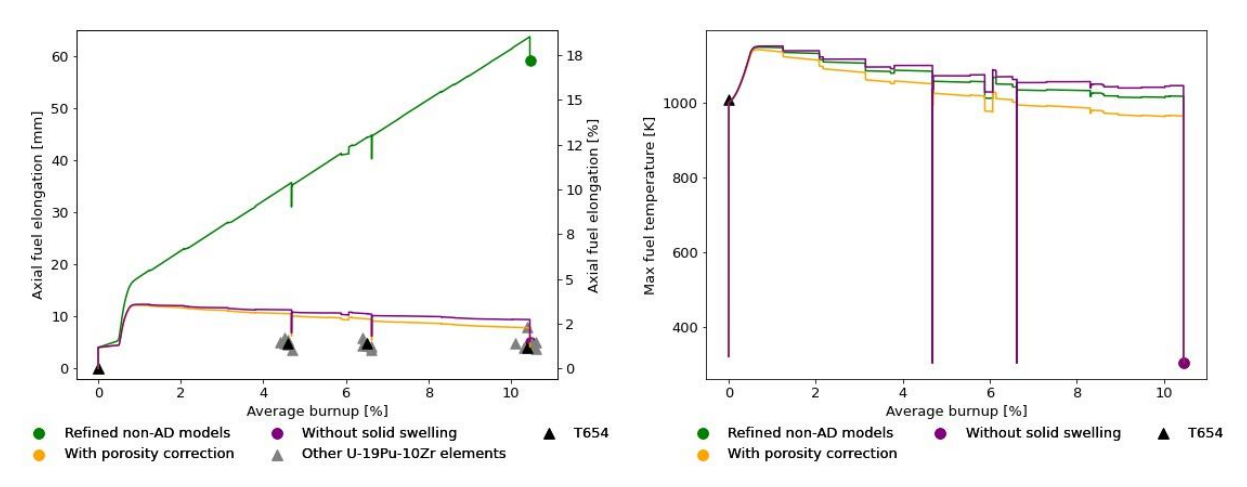

<span id="page-35-1"></span>**Figure 5. Axial fuel elongation (left) and maximum fuel temperature (right) results obtained for T654 using the non-AD case from the previous section and two new cases conducted to investigate the effects of solid swelling and porosity closure. Experimental data T654 and other U-19Pu-10Zr fuel elements irradiated during X430 are provided for comparison [15].**

There are several notable limitations to the modeling approach used in this section. First, this approach assumes that solid swelling promotes the closure of all porosity, not just that which is interconnected and depressurized by venting to the plenum. Furthermore, UPuZrGaseousEigenstrain calculates interconnection based on its own porosity rather than the new one. These factors introduce errors during the first ~0.5 at. % burnup, the time at which significant FGR occurs. Second, this approach cannot account for the production of additional gaseous fission products, which would stabilize porosity until they are vented to the plenum. Continued production of solid and gaseous fission products and their competing effects on porosity evolution would likely establish a steady-state porosity—the minimum amount necessary to vent new fission gases. After this porosity is reached, the accumulation of additional solid fission products would tend to increase the length and/or diameter of the fuel. This places an upper limit on the burnup for which this approach can be considered realistic. Finally, solid swelling likely contributes to porosity closure and fuel elongation/dilation simultaneously, rather than one followed by the other.

These limitations aside, the authors believe that the second test case involving porosity closure is consistent with experimental observations and that it more accurately represents the behavior of lowburnup U-Pu-Zr fuels. Using this modeling approach drastically improves BISON's axial fuel elongation predictions for X430. The authors believe that the results and discussions in this section provide sufficient justification to motivate further investigation and the refinement of swelling and porosity models in BISON. In the meantime, the authors will continue to evaluate the effectiveness of this approach by applying it to other metallic fuel assessments. The input file syntax used in the porosity closure case is included in Appendix B.

#### **7. RECOMMENDATIONS**

<span id="page-35-0"></span>All the models and settings currently recommended for use in metallic fuel assessments are provided in Appendices A and B. This section summarizes other recommendations from the previous sections based on what the authors consider to be the most impactful tasks from the perspective of the VTR project. These recommendations are grouped into three categories: optimizing BISON's existing capabilities, short-term code development, and long-term code development. These specific, actionable recommendations are included in the following sections.
## **7.1 BISON USAGE**

The authors recommend using the models and input file syntax shown in Appendices A and B. The following additional recommendations are based on BISON's existing capabilities and are expected to improve its accuracy and computational performance for metallic fuel assessments.

- Calculate and document appropriate values for the energy per fission, fission gas bubble density, solid swelling factor, and swelling anisotropy factor.
- Investigate the various approaches for calculating fast neutron flux in BISON. Determine whether it should be specified by the user or calculated from the linear heat rate, whether the linear heat ratebased calculations are appropriate for the isotopic compositions under consideration, and what code modifications might be needed to address any issues identified in these studies.
- Conduct studies to identify the optimal models and parameters for contact (with or without friction), cladding failure, and FCCI. Run simulations with multiple cladding failure and FCCI models to help establish trends and expected ranges for these behaviors.
- Conduct studies to identify the optimal meshing, PETSc, quadrature, damping, and time-stepping options for metallic fuel performance simulations.
- Evaluate whether the no-acceleration assumption is appropriate for simulations involving off-normal conditions.
- Periodically reevaluate AD models, advanced swelling models, constituent redistribution models, sodium infiltration models, models that couple FCCI to cladding stress, and Automatic Scaling as BISON continues to develop.

# **7.2 SHORT-TERM BISON DEVELOPMENT**

The authors recommend the following short-term code development projects, which should require only minor time investments. Many of these projects involve balancing functionality between AD and non-AD models, which the authors believe will ease the transition between the two systems and maximize BISON's flexibility for future metallic fuel applications. Other projects involve developing and testing new capabilities, such as revised swelling models and the models needed to couple FCCI to cladding stress. These projects would benefit from the support of the Nuclear Energy Advanced Modeling and Simulation (NEAMS) Program and/or the Advanced Fuels Campaign (AFC) and would yield impactful benefits to the VTR program.

- Resolve inconsistencies in the names of AD and non-AD objects, such as ThermalUPuZr/ADUPuZrThermal and ThermalHT9/ADHT9Thermal.
- Investigate, develop, and implement a method to account for vented porosity closure (i.e., hot pressing) due to solid swelling in the fuel.
- Continue developing the models needed to couple FCCI to cladding stress.
- Reproduce all ADUPuZrThermal functionality within ThermalUPuZr and create non-AD versions of ADUPuZrSodiumLogging, ADSimpleFissionGasViscoplasticityStressUpdate, and ADCoupledFissionGasViscoplasticityStressUpdate to make these impactful options available for non-AD applications.
- Create AD versions of UPuZrThermalExpansionEigenstrain and HT9VolumetricSwellingEigenstrain to make them available for AD applications.
- Revise the ThermalContact and CoolantChannel actions to make them directly compatible with AD material properties.
- Implement checks to warn about or enforce consistency between the porosity interconnectivity thresholds used in UPuZrGaseousEigenstrain, FgrUPuZr, and their AD counterparts.
- Correct the typos identified in the HT9VolumetricSwellingEigenstrain and UPuZrThermalExpansionEigenstrain documentation.

## **7.3 LONG-TERM BISON DEVELOPMENT**

The authors recommend the following long-term code development projects, which would also benefit from the support of NEAMS and/or AFC.

- Once the models and settings most appropriate for use in metallic fuel assessments are identified, incorporate them into actions to simplify the input syntax. This would substantially improve usability for designers, engineers, and regulators.
- Update all U-Pu-Zr and HT9 material properties and constitutive relations as new data are collected and correlations are made available.
- Expand these recommendations to develop and refine similar models for D9 and 316 stainless-steel claddings and U-10Zr fuels to increase the number of irradiation experiments that can be developed into BISON benchmarks.

## **8. CONCLUSION**

The BISON nuclear fuel performance code will be used to model VTR driver fuel, including looking at the effects of differences between the VTR driver fuel element design and the legacy fuel designs and experiments on which it is based. Simulations will be conducted to help determine whether the design's behavior and performance are properly understood and to assess the margins to cladding failure and fuel melting relative to those predicted for past metallic fuel experiments. These predictions are expected to streamline VTR design and operation by helping inform the VTR driver fuel element design and providing supplemental information for the fuel design safety basis.

In this work, a critical review of the metallic fuel models available in BISON was conducted to improve the accuracy and robustness of BISON's predictions for VTR applications. Two new approaches were defined for modeling metallic fuel performance by using BISON's existing capabilities, and how the use of these approaches improves the accuracy of BISON's predictions was demonstrated by simulating an irradiation experiment conducted in EBR-II. Based on these approaches, several issues were identified that will require further investigation and recommendations were made for continued BISON use and code development. The authors will continue to refine the metallic fuel modeling approach with the results of these investigations and monitor BISON for new developments, incorporating updates as they are made available.

#### **9. REFERENCES**

- [1] "Versatile Test Reactor." https://www.energy.gov/ne/nuclear-reactor-technologies/versatile-testreactor (accessed Sep. 15, 2020).
- [2] Y. I. Chang, L. C. Walters, J. J. Laidler, D. R. Pedersen, D. C. Wade, and M. J. Lineberry, "Integral Fast Reactor Program annual progress report FY 1994 - ANL-IFR-246," Argonne, 1994.
- [3] R. G. Pahl, D. L. Porter, C. E. Lahm, and G. L. Hofman, "Experimental studies of U-Pu-Zr fast reactor fuel pins in the Experimental Breeder Reactor-II," *Metall. Trans. A, Phys. Metall. Mater. Sci.*, vol. 21 A, no. 7, pp. 1863–1870, 1990, doi: 10.1007/BF02647233.
- [4] R. Seidel *et al.*, "A decade of advances in metallic fuel," 1990.
- [5] A. M. Yacout and M. C. Billone, "Current Status of the LIFE Fast Reactors Fuel Performance Codes," 2013.
- [6] J. D. Hales *et al.*, "BISON Theory Manual: The Equations Behind Nuclear Fuel Analysis BISON Release 1.3 - INL/EXT-13-29930," Idaho Falls, Idaho, 2016. doi: 10.2172/1107264.
- [7] T. Ogata and T. Yokoo, "Development and validation of ALFUS: an irradiation behavior analysis code for metallic fast reactor fuels," *Nucl. Technol.*, vol. 128, no. 1, pp. 113–123, 1999, doi: 10.13182/NT99-A3018.
- [8] A. Karahan and J. Buongiorno, "A new code for predicting the thermo-mechanical and irradiation behavior of metallic fuels in sodium fast reactors," *J. Nucl. Mater.*, vol. 396, no. 2–3, pp. 283–293, 2010, doi: 10.1016/j.jnucmat.2009.11.022.
- [9] W. Hwang, C. Nam, T. S. Byun, and Y. C. Kim, "MACSIS: A metallic fuel performance analysis code for Simulating IN-reactor behavior under Steady-state conditions," *Nucl. Technol.*, vol. 123, no. 2, pp. 130–141, 1998, doi: 10.13182/NT98-A2887.
- [10] T. Kobayashi *et al.*, "Development of the sesame metallic fuel performance code," *Nucl. Technol.*, vol. 89, no. 2, 1990, doi: 10.13182/NT90-A34345.
- [11] S. R. Novascone, A. Casagranda, P. G. Medvedev, C. Matthews, and A. X. Zabriskie, "Summary and Assessment of Metallic Fuel Capabilities in Bison - INL/EXT-18-51399," Idaho Falls, Idaho, 2018.
- [12] I. Greenquist and J. Powers, "Metallic Fuel Benchmark Simulations Based on the X430 Experiments - ORNL/TM-2020/1565," Oak Ridge, Tennessee, 2020.
- [13] I. Greenquist, K. Cunningham, J. Hu, and J. Powers, "A metallic fuel performance benchmark problem based on the IFR-1 experiment - ORNL/TM-2020/1534," Oak Ridge, Tennessee, 2020.
- [14] G. Pastore *et al.*, "Uncertainty and sensitivity analysis of fission gas behavior in engineering-scale fuel modeling," *J. Nucl. Mater.*, vol. 456, pp. 398–408, 2015, doi: 10.1016/j.jnucmat.2014.09.077.
- [15] S. Hayes, D. Crawford, and R. Pahl, "Test design description and postirradiation examination of the HT9 advanced driver fuel test (X430) - ANL-IFR-225," Argonne, Illinois, 1994.
- [16] A. M. Yacout, W. S. Yang, G. L. Hofman, and Y. Orechwa, "Average irradiation temperature for the analysis of in-pile integral measurements," *Nucl. Technol.*, vol. 115, no. 1, pp. 61–72, 1996, doi: 10.13182/NT96-A35275.
- [17] D. Gaston, C. Newman, G. Hansen, and D. Lebrun-Grandie, "MOOSE: A parallel computational framework for coupled systems of nonlinear equations," *Nucl. Eng. Des.*, vol. 239, no. 10, pp. 1768–1778, 2009, doi: 10.1016/j.nucengdes.2009.05.021.
- [18] C. J. Permann *et al.*, "MOOSE: Enabling massively parallel multiphysics simulation," *SoftwareX*, vol. 11, p. 100430, 2020, doi: 10.1016/j.softx.2020.100430.
- [19] R. G. Pahl, D. L. Porter, D. C. Crawford, and L. C. Walters, "Irradiation behavior of metallic fast reactor fuels," *J. Nucl. Mater.*, vol. 188, no. C, pp. 3–9, 1992, doi: 10.1016/0022-3115(92)90447- S.
- [20] G. L. Hofman, L. C. Walters, and T. H. Bauer, "Metallic fast reactor fuels," *Prog. Nucl. Energy*, vol. 31, no. 1/2, pp. 83–110, 1997.
- [21] A. Aitkaliyeva, M. Tonks, J. Hirschhorn, J. Powers, I. Greenquist, and B. Beeler, "Research Needs for Uranium-Zirconium- Based Metallic Fuels - INL/EXT-20-58719," Idaho Falls, Idaho, 2020.
- [22] G. L. Hofman, R. G. Pahl, C. E. Lahm, and D. L. Porter, "Swelling behavior of U-Pu-Zr fuel,"

*Metall. Trans. A*, vol. 21, no. 2, pp. 517–528, 1990, doi: 10.1007/BF02671924.

- [23] T. H. Bauer and J. W. Holland, "In-Pile Measurement of the Thermal Conductivity of Irradiated Metallic Fuel," *Nucl. Technol.*, vol. 110, no. 3, pp. 407–421, 1995, doi: 10.13182/nt95-a35110.
- [24] C. Matthews, C. Unal, J. Galloway, D. D. Keiser, and S. L. Hayes, "Fuel-cladding chemical interaction in U-Pu-Zr metallic fuels: A critical review," *Nucl. Technol.*, vol. 198, no. 3, pp. 231– 259, 2017, doi: 10.1080/00295450.2017.1323535.
- [25] R. D. Mariani, D. L. Porter, T. P. O'Holleran, S. L. Hayes, and J. R. Kennedy, "Lanthanides in metallic nuclear fuels: Their behavior and methods for their control," *J. Nucl. Mater.*, vol. 419, no. 1–3, pp. 263–271, 2011, doi: 10.1016/j.jnucmat.2011.08.036.
- [26] R. G. Pahl, C. E. Lahm, and S. L. Hayes, "Performance of HT9 clad metallic fuel at high temperature," *J. Nucl. Mater.*, vol. 204, no. C, pp. 141–147, 1993, doi: 10.1016/0022- 3115(93)90210-P.
- [27] M. Ishida, T. Ogata, and M. Kinoshita, "Constituent migration model for U-Pu-Zr metallic fast reactor fuel," *Nucl. Technol.*, vol. 104, no. 1, pp. 37–51, 1993, doi: 10.13182/NT93-A34868.
- [28] Y. S. Kim, G. L. Hofman, S. L. Hayes, and Y. H. Sohn, "Constituent redistribution in U-Pu-Zr fuel during irradiation," *J. Nucl. Mater.*, vol. 327, no. 1, pp. 27–36, 2004, doi: 10.1016/j.jnucmat.2004.01.012.
- [29] J. Hirschhorn, M. Tonks, A. Aitkaliyeva, and C. Adkins, "A study of constituent redistribution in U–Zr fuels using quantitative phase-field modeling and sensitivity analysis," *J. Nucl. Mater.*, vol. 523, pp. 143–156, 2019, doi: 10.1016/j.jnucmat.2019.05.053.
- [30] J. Galloway, C. Unal, N. Carlson, D. Porter, and S. Hayes, "Modeling constituent redistribution in U-Pu-Zr metallic fuel using the advanced fuel performance code BISON," *Nucl. Eng. Des.*, vol. 286, pp. 1–17, 2015, doi: 10.1016/j.nucengdes.2015.01.014.
- [31] "BISON: A Finite Element-Based Nuclear Fuel Performance Code," 2020. https://mooseframework.inl.gov/bison/ (accessed Oct. 27, 2020).
- [32] J. Hu, J. Powers, A. Oaks, and F. Heidet, "Preliminary fuel performance assessment of proposed versatile test reactor driver fuel concept for normal operating conditions using BISON - ORNL/SPR-2019/1302," Oak Ridge, Tennessee, 2020.
- [33] H. Savage, "The heat content and specific heat of some metallic fast-reactor fuels containing plutonium," *J. Nucl. Mater.*, vol. 25, no. 3, pp. 249–259, 1968, doi: 10.1016/0022-3115(68)90168- 2.
- [34] A. Karahan, "Modeling the thermo-mechanical and irradiaton behavior of metallic and oxide fuels for sodium fast reactors," Massachusetts Institute of Technology, 2009.
- [35] Y. S. Kim, T. W. Cho, and D. S. Sohn, "Thermal conductivities of actinides (U, Pu, Np, Cm, Am) and uranium-alloys (U-Zr, U-Pu-Zr and U-Pu-TRU-Zr)," *J. Nucl. Mater.*, vol. 445, pp. 272–280, 2014, doi: 10.1016/j.jnucmat.2013.11.018.
- [36] G. Hofman *et al.*, "Metallic fuels handbook ANL-NSE-3," Argonne, Illinois, 1989.
- [37] D. Olander, "Fundamental aspects of nuclear reactor fuel elements solutions to problems," Berkely, California, 1976.
- [38] N. Yamanouchi, M. Tamura, H. Hayakawa, A. Hishinuma, and T. Kondo, "Accumulation of engineering data for practical use of reduced activation ferritic steel: 8%Cr2%W0.2%V0.04%TaFe," *J. Nucl. Mater.*, vol. 191–194, pp. 822–826, 1992, doi: 10.1016/0022-3115(92)90587-B.
- [39] "FIPD: EBR-II Fuels Irradiation & Physics Database." https://fipd2.ne.anl.gov (accessed Sep. 17, 2020).
- [40] J. K. Fink and L. Leibowitz, "Thermodynamic and transport properties of sodium liquid and vapor - ANL/RE-95/2," Argonne, Illinois, 1995.
- [41] A. Lindsay *et al.*, "Automatic Differentiation in MetaPhysicL and its Applications in MOOSE," *Nucl. Technol.*, 2020.
- [42] C. Matthews and C. Unal, "Initial implementation of a bubble-surface force-balance fission gas behavior algorithm for metallic nuclear fuel into BISON - LA-UR-19-318314," Los Alamos, New Mexico, 2019.
- [43] K. Geelhood and I. Porter, "Modeling and assessment of EBR-II fuel with the US NRC's FAST

fuel performance code," in *Top Fuel*, 2018, no. October.

- [44] "Design Properties of HT9 and Russian Ferritic/Martensitic Steels," in *FCRD Materials Handbook - Materials Data for Fast Spectrum Transmutation - LA-CP-14-20070 Rev 6*, Los Alamos., Los Alamos, New Mexico, 2014.
- [45] L. Leibowitz and R. A. Blomquist, "Thermal conductivity and thermal expansion of stainless steels D9 and HT9."
- [46] A. Casagranda, L. Aagesen, J. Ke, T. Miller, and S. Novascone, "Demonstrate a physics-based, lower-length-scale-informed swelling model that predicts EBR-II observations," Idaho Falls, Idaho, 2020.

# **APPENDIX A. INPUT FILE SYNTAX WITHOUT POROSITY CLOSURE**

#### **INPUT FILE SYNTAX WITHOUT POROSITY CLOSURE**

This appendix contains an example of the BISON input file syntax for the non-AD approach without porosity closure.

```
1 # X430 BENCHMARK PROBLEM
2 # PIN T654
3 # Units are in standard SI: J, K, kg, m, Pa, s.
4
5 [GlobalParams]
6 order = SECOND
7 family = LAGRANGE
8 elem_type = QUAD8
\overline{\text{gen}\text{!}}\ = 1580010 initial density = 15800
11 energy per fission = 3.2e-11
12 volumetric_locking_correction = false
13 displacements = 'disp_x disp_y'
14 temperature = T
15 initial X Zr = 0.22616 initial XPu = 0.160
17 X \, Zr = 0.22618 X^{\text{}}Pu = 0.16019 []
20
21 [Problem]
22 type = ReferenceResidualProblem
23 coord_type = RZ
24 reference_vector = ref
25 extra_tag_vectors = ref
26 group variables = 'T disp x disp y'
27 []
28
29 [Mesh]
30 [./generated]
31 type = SmearedPelletMeshGenerator
32 pellet quantity = 1
33 pellet outer radius = 2.8410e-03
_{34} pellet_height = 3.4440e-01
35 clad gap width = 4.3560e-0436 clad_bot_gap_height = 4.0000e-03
37 clad top gap height = 3.7725e-0138 clad thickness = 4.0640e-04
39 top bot clad height = 1.5000e-02
40 pellet_mesh_density = customize
41 clad_mesh_density = customize
42 nx p = 5\frac{-1}{1} ny \frac{-1}{p} = 250
44 nx^2c = 845 ny^c = 12046 ny\_cu = 447 n\bar{y} - c1 = 448 [../]
49 patch_size = 5
50 patch_update_strategy = auto
51 partitioner = centroid
52 centroid partitioner direction = y
53 []
54
55 [Variables]
56 [./T]
57 initial_condition = 295
58 [../]
59 []
60
```

```
61 [AuxVariables]
62 [./fuel thermal strain magnitude]
63 block = pellet
64 order = CONSTANT
65 family = MONOMIAL
66 [../]
67 [./cladding thermal strain magnitude]
68 block = clad
69 order = CONSTANT
70 family = MONOMIAL
71 [../]
72 [./fuel creep strain magnitude]
73 block = pellet
74 order = CONSTANT
75 family = MONOMIAL
76 [../]
77 [./cladding_creep_strain_magnitude]
78 block = clad
79 order = CONSTANT
80 family = MONOMIAL
81 [../]
82 [./fuel_gaseous_strain_magnitude]
block = pellet84 order = CONSTANT
85 family = MONOMIAL
86 [../]
87 [./fuel solid strain magnitude]
block = pel\overline{let}89 order = CONSTANT
90 family = MONOMIAL
91 [../]
92 [./gap_conductance]
93 order = CONSTANT
94 family = MONOMIAL
95 [../]96 [./element failed]
97 \quad \text{order} = \overline{\text{CONSTANT}}98 family = MONOMIAL
99 [../]
100 [./fuel volumetric strain]
101 block = pellet
102 order = CONSTANT
103 family = MONOMIAL
104 [../]
105 [./cladding_hoop_stress]
106 block = c\overline{1}ad107 order = CONSTANT
108 family = MONOMIAL
109 [../]
110 [./cladding_hoop_creep_strain]
111 block = clad
112 order = CONSTANT
113 family = MONOMIAL
114 [../]
115 [./cladding hoop elastic strain]
116 block = clad
117 order = CONSTANT
118 family = MONOMIAL
119 [\, \ldots \,]'120 [./cladding hoop total strain]
121 block = clad
122 order = CONSTANT
123 family = MONOMIAL
124 [../]
125 [./local_power]
126 block = pellet
127 order = CONSTANT
```

```
128 family = MONOMIAL
129 [../]130 [./T coolant]
131 order = CONSTANT
132 family = MONOMIAL
133 \left[ \ldots / \right]134 [./linear heat rate]
135 block = pellet
136 order = CONSTANT
137 family = MONOMIAL
138 [../]
139 []
140
141 [Functions]
142 [./power history function]
143 type = PiecewiseLinear
144 x = '0 3600 8203212 8206812 13814423 13818023 14428975 14432575 21312419
145 21316019 25596874 25600474 26261755 26265355 32714598 32718198 32721798
146 32725398 32728998 32896765 32900365 39574695 39578295 42194062 42197662
147 43820808 43824408 43895709 43899309 44401212 44404812 47385472 47389072
148 48198548 48202148 48205748 48209348 48212948 52079977 52083577 53874489
149 53878089 62125235 62128835 62256058 62259658 62620357 62623957 64516928
150 64520528 64766586 64770186 67535546 67539146 72155534 72159134 72185697
151 72189297 76833647 76837247 77340548 77344148 77738400 77742000 80444447
152 80448047 80451647 80455247'
153 y = '0.0 44225.3 44225.3 43106.1 43106.1 41403.6 41403.6 41119.9 41119.9
154 38881.4 38881.4 38353.3 38353.3 39472.5 39472.5 0.0 0.0 0.0
155 33490.2 33490.2 36863.6 36863.6 37123.7 37123.7 32717.8 32717.8 38534.6
156 38534.6 38432.1 38432.1 36784.8 36784.8 36036.0 36036.0 0.0 0.0
157 0.0 35153.3 35153.3 35153.3 35153.3 35271.5 35271.5 33663.6 33663.6
158 34459.7 34459.7 34640.9 34640.9 34428.1 34428.1 34026.2 34026.2 33624.2
159 33624.2 33624.2 33624.2 33718.8 33718.8 34057.7 34057.7 34057.7 34057.7
160 34215.3 34215.3 0.0 0.0 0.0'
161 [../]
162 [./coolant pressure function]
163 type = ConstantFunction
164 value = 347702.6
165 [../]166 [./T coolant in function]
167 type = PiecewiseLinear
168 x = '0 3600 32718198 32721798 32725398 32728998 48202148 48205748
169 48209348 48212948 80448047 80451647 80455247'
170 y = '295 644.15 644.15 305.00 305.00 644.15 644.15 305.00
171 305.00 644.15 644.15 305.00 305.00'
172 [../]
173 [./axial_peaking_factor function]
174 type = PiecewiseBilinear
175 xaxis = 1
176 yaxis = 0
177 y = '0 32725398 48209348 80455247'178 x = '0.018 0.019 0.0534 0.0879 0.1223 0.1567 0.1912 0.2256 0.2601 0.2945 0.3289 0.3634 
179 0.3734'
180 z = '0.0000 0.9111 0.9983 1.0625 1.1053 1.1195 1.1053
181 1.0696 1.0054 0.9127 0.8129 0.7059 0.0000
182 0.0000 0.9056 0.9864 1.0487 1.1006 1.111 1.1006
183 1.0695 1.0175 0.9241 0.8306 0.7164 0.0000
184 0.0000 0.8961 0.9845 1.0442 1.0939 1.1138 1.1039
185 1.074 1.0144 0.9348 0.8354 0.7061 0.0000
186 0.0000 0.8954 0.9752 1.0368 1.0882 1.1087 1.0984
187 1.0779 1.0163 0.9445 0.8418 0.7289 0.0000'
188 [../]
189 [./heat generation rate function]
190 type = ParsedFunction
191 vars = 'lhr_bar p_factor'
192 vals = 'power_history_function axial_peaking_factor_function'
193 value = 'lhr \bar{b}ar * p\bar{f}actor'194 \left[ ., / \right]
```

```
195 [./gas volume function]
196 type = ParsedFunction
197 vars = 'v cladding v fuel'
198 vals = 'cladding volume fuel volume'
199 value = 'abs(v_cladding) - abs(v_fuel)'
200 [../]201 [./coolant flux function]
202 type = PiecewiseLinear
203 x = '0 3600 8203212 8206812 13814423 13818023 14428975 14432575 21312419
204 21316019 25596874 25600474 26261755 26265355 32714598 32718198 32885965
205 32889565 39563895 39567495 42183262 42186862 43810008 43813608 43884909
206 43888509 44390412 44394012 47374672 47378272 48187748 48191348 52058377
207 52061977 53852889 53856489 62103635 62107235 62234458 62238058 62598757
208 62602357 64495328 64498928 64744986 64748586 67513946 67517546 72133934
209 72137534 72164097 72167697 76812047 76815647 77318948 77322548 77716800
210 77720400 80422847 80426447 80430047 80516447'
211 y = '2699.1 2699.1 2699.1 2724.0 2724.0 2697.2 2697.2 2781.0 2781.0 2721.1
212 2721.1 2696.9 2696.9 2785.4 2785.4 2793.7 2793.7 2803.5 2803.5 2814.2
213 2814.2 2799.6 2799.6 2840.1 2840.1 2839.6 2839.6 2873.7 2873.7 2855.7
214 2855.7 2826.4 2826.4 2826.4 2826.4 2788.4 2788.4 2780.6 2780.6 2771.8
215 2771.8 2781.5 2781.5 2817.1 2817.1 2807.4 2807.4 2777.1 2777.1 2777.1
216 2777.1 2746.4 2746.4 2765.9 2765.9 2765.9 2765.9 2777.1 2777.1 2777.1
217 2777.1 2777.1'
218 [../]
219 [./sodium_conductivity_function]
220 type = \overline{P}arsedFunction
221 vars = 'A B C D'
222 vals = '124.67 -0.11381 5.5226e-5 -1.1842e-8'
223 value = 'A + B * t + C * t^2 + D * t^3'
224 [\cdot \cdot /]225 []
226
227 [Modules/TensorMechanics/Master]
228 add variables = true
229 strain = FINITE
230 generate output = 'stress xx stress yy stress zz vonmises stress hydrostatic stress
231 creep_strain_zz elastic_strain_zz strain_zz'
232 [./fuel mechanics]
233 block = pellet
234 eigenstrain_names = 'fuel_thermal_strain fuel_gaseous_strain fuel_solid_strain'
235 extra vector tags = ref
236 [../]
237 [./cladding_mechanics]
238 block = clad
239 eigenstrain_names = 'cladding_thermal_strain cladding_gaseous_strain'
240 extra_vector_tags = ref
241 [\, . \, . \, / \, ]242 []
243
244 [Kernels]
245 [./gravity]
246 type = Gravity
247 block = 'pellet clad'
248 variable = disp_y
249 value = -9.81250 extra_vector_tags = ref
251 [\, \ldots \,]252 [./heat conduction time derivative]
253 type = HeatConductionTimeDerivative
254 block = 'pellet clad'
255 variable = T
256 extra_vector_tags = ref
257 \left[ ., / \right]258 [./heat conduction]
259 type = HeatConduction
260 block = 'pellet clad'
261 variable = T
```

```
262 extra_vector_tags = ref
263 [../]264 [./heat source]
265 type = FissionRateHeatSource
266 block = pellet
267 variable = T
268 fission_rate = fission_rate
269 extra_vector_tags = ref
270 [../]
271 []
272
273 [AuxKernels]
274 [./fuel thermal strain magnitude]
275 type = RankTwoScalarAux
276 block = pellet
277 variable = fuel thermal strain magnitude
278 rank_two_tensor = fuel_thermal_strain
279 scalar type = EffectiveStrain
280 execute_on = TIMESTEP_END
281 [../]
282 [./cladding thermal strain magnitude]
283 type = RanKTwoScaIarAux284 block = clad
285 variable = cladding_thermal_strain_magnitude
286 rank_two_tensor = cladding_thermal_strain
287 scalar type = EffectiveStrain
288 execute on = TIMESTEP END
289 [../]290 [./fuel_creep_strain_magnitude]
291 type = RankTwoScalarAux292 block = pellet
293 variable = fuel_creep_strain_magnitude
294 rank two tensor = creep strain
295 scalar type = EffectiveStrain
296 execute on = TIMESTEP END
297 [../]
298 [./cladding_creep_strain_magnitude]
299 type = RankTwoScalarAux300 block = clad
301 variable = cladding_creep_strain_magnitude
302 rank two tensor = creep strain
303 scalar_type = EffectiveStrain
304 execute on = TIMESTEP END
305 [../]306 [./fuel_gaseous_strain_magnitude]
307 type = RankTwoScalarAux
308 block = pellet
309 variable = fuel gaseous strain magnitude
310 rank_two_tensor = fuel_gaseous_strain
311 scalar type = EffectiveStrain
312 execute on = TIMESTEP END
313 \left[ ../ \right]314 [./fuel solid strain magnitude]
315 type = RankTwoScalarAux
316 block = pellet
317 variable = fuel solid strain magnitude
318 rank_two_tensor = fuel_solid_strain
319 scalar type = EffectiveStrain
320 execute on = TIMESTEP END
321 \left[ ../ \right]322 [./gap_conductance]
323 type = MaterialRealAux
324 variable = gap_conductance
325 property = gap_conductance
326 boundary = pellet_outer_radial_surface
327 [../]328 [./failed element]
```

```
329 type = MaterialRealAux
330 variable = element_failed
331 property = failed
332 boundary = 'clad_outside_bottom clad_outside_right clad_outside_top'
333 [../]
334 [./fuel_volumetric_strain]
335 type = RankTwoScalarAux
336 block = pellet
337 variable = fuel_volumetric_strain
338 rank two tensor = total strain
339 scalar type = VolumetricStrain
340 execute on = TIMESTEP END
341 [../]
342 [./cladding hoop stress]
343 type = RankTwoAux344 block = clad
345 variable = cladding_hoop_stress
346 rank two tensor = stress
347 index i = 2348 index\bar{j} = 2349 execute on = TIMESTEP END
350 [../]351 [./cladding_hoop_creep_strain]
352 type = RankTwoAux353 block = clad
354 variable = cladding_hoop_creep_strain
355 rank_two_tensor = creep_strain
356 index i = 2357 indexj = 2358 execute on = TIMESTEP END
359 [../]360 [./cladding hoop elastic strain]
361 type = RankTwoAux
362 block = clad
363 variable = cladding hoop elastic strain
364 rank two tensor = elastic strain
365 indexi = 2366 indexj = 2367 execute on = TIMESTEP END
368 [../]369 [./cladding hoop total strain]
370 type = RankTwoAux
371 block = clad
372 variable = cladding hoop total strain
373 rank_two_tensor = total_strain
374 index i = 2375 index j = 2376 execute on = TIMESTEP END
377 [../]
378 [./local power]
379 type = FunctionAux
380 block = pellet
381 variable = local_power
382 function = axial_peaking_factor_function
383 [../]
384 [./T coolant]
385 type = MaterialRealAux
386 variable = T_coolant
387 property = coolant temperature
388 boundary = 'clad_outside_bottom clad_outside_right clad_outside_top'
389 [../]
390 [./linear heat rate]
391 type = \overline{\text{F}}unctionAux
392 block = pellet
393 variable = linear heat rate
394 function = heat generation rate function
395 execute on = 'INITIAL TIMESTEP END'
```

```
396 [../]
397 []
398
399 [Contact]
400 [./pellet_cladding_mechanical]
401 master = clad_inside_right
402 slave = pellet outer radial surface
403 model = frictionless
404 formulation = kinematic
405 system = constraint
406 tangential_tolerance = 1e-3
407 normal smoothing distance = 0.1
408 [../]
409 []
410
411 [ThermalContact]
412 [./thermal_contact]
413 type = GapHeatTransfer
414 variable = T
415 primary = clad_inside_right
416 secondary = pellet outer radial surface
q_{17} gap_geometry_type = CYLINDER
418 gap_conductivity_function = sodium_conductivity_function
_{419} gap_conductivity_function_variable = T
420 quadrature = true
421 min gap = 4.3560e-04
422 [../]
423 []
424
425 [BCs]
426 [./fix disp x all]
427 type = DirichletBC
428 variable = disp_x
429 value = 0.0430 boundary = centerline
431 [../]
432 [./fix_disp_y_all]
433 type = DirichletBC
434 variable = disp_y
435 value = 0.0
436 boundary = 'clad_outside_bottom bottom_of_bottom_pellet'
437 [../]
438 [./Pressure]
439 [./coolant_pressure]
440 function = coolant_pressure_function
441 boundary = 'clad_outside_bottom clad_outside_right clad_outside_top'
442 [../]
443 [../]
444 [./PlenumPressure]
445 [./plenum pressure]
^{446} boundary = 'clad_inside_bottom clad_inside_right clad_inside_top'
447 startup time = 0
448 initial_pressure = 84000
449 volume = gas_volume
450 material input = fission_gas_released
R = 8.3143452 temperature = plenum_temperature
453 output = plenum_pressure
454 [\cdot \cdot /]455 [../]
456 []
457
458 [PlenumTemperature]
459 [./plenum temperature]
460 temp = T
461 boundary = 'all_pellet_exterior all_clad_interior'
462 inner_surfaces = all_pellet_exterior
```

```
463 outer_surfaces = all_clad_interior
464 [../]
465 []
466
467 [CoolantChannel]
468 [./convective_cladding_surface]
469 variable = T
470 inlet temperature = T coolant in function
471 inlet_pressure = coolant_pressure_function
472 inlet massflux = coolant flux function
473 coolant_material = sodium
474 rod diameter = 7.3660e-03475 rod_pitch = 8.7884e-03
476 linear heat rate = power history function
477 axial power profile = axial peaking factor function
478 subchannel geometry = triangular
479 boundary = 'clad_outside_bottom clad_outside_right clad_outside_top'
480 [../]481 []
482
483 [Materials]
484 ###### FUEL ######
485 [./fission rate]
486 type = UPuZrFissionRate
487 block = pellet
488 rod linear power = power history function
489 axial power profile = axial peaking factor function
490 pellet radius = 2.8410e-03491 [../]
492 [./burnup]
493 type = UPuZrBurnup
494 block = pellet
495 outputs = exodus
496 output_properties = burnup
497 [\, .\, .\, / \, ]498 [./fuel density]
499 type = Density
500 block = pellet
501 [../]502 [./fuel_thermal_properties]
503 type = ThermalUPuZr
504 block = pellet
505 spheat_model = savage
506 thcond_model = lanl
507 porosity = porosity
508 [../]509 [./fuel_gaseous_swelling]
510 type = UPuZrGaseousEigenstrain
511 block = pellet
512 fission_rate = fission_rate
513 anisotropic factor = 0.99514 bubble number density = 3.02e+17
515 eigenstrain_name = fuel_gaseous_strain
516 outputs = exodus
517 output_properties = 'gas_swelling porosity'
518 [../]
519 [./fission_gas_release]
520 type = FgrUPuZr
521 block = pellet
522 fission rate = fission rate
523 fractional_fgr_initial = 0.512
524 fractional fgr post = 0.785
525 \left[ .. \right/]
526 [./fuel_solid_swelling]
527 type = BurnupDependentEigenstrain
528 block = pellet
529 eigenstrain name = fuel solid strain
```

```
530 swelling_name = solid_swelling
531 outputs = exodus
532 output_properties = solid_swelling
533 [../]534 [./fuel_thermal_expansion]
535 type = UPuZrThermalExpansionEigenstrain
536 block = pellet
537 stress free temperature = 295
538 eigenstrain name = fuel thermal strain
539 outputs = \overline{ex}odus
540 [\, .\, .\, / \, ]541 [./fuel elasticity tensor]
542 type = UPuZrElasticityTensor
543 block = pellet
544 [\cdot \cdot /]545 [./fuel creep]
546 type = UPuZrCreepUpdate
547 block = pellet
548 porosity = porosity
549 max_inelastic_increment = 1e-2
550 [../]
551 [./fuel_elastic_stress]
552 type = ComputeMultipleInelasticStress
553 block = pellet
554 inelastic_models = fuel_creep
555 \left[ ., / 1 \right]556 ###### CLADDING ######
557 [./fast neutron flux]
558 type = UPuZrFastNeutronFlux
559 pellet_radius = 2.8410e-03
560 axial_power_profile = axial_peaking_factor_function
561 rod_linear_power = power_history_function
562 calculate fluence = true
563 outputs = exodus
564 output_properties = fast_neutron_flux
565 [../]
566 [./cladding_density]
567 type = Density
568 block = clad
569 density = 7771
570 [../]571 [./cladding_thermal_properties]
572 type = ThermalHT9
573 block = clad
574 [../]
575 [./cladding gaseous swelling]
576 type = HT9VolumetricSwellingEigenstrain
577 block = clad
578 fast_neutron_flux = fast_neutron_flux
579 fast neutron fluence = fast neutron fluence
580 eigenstrain name = cladding gaseous strain
581 \left[ ../ \right]582 [./cladding_thermal_expansion]
583 type = HT9ThermalExpansionEigenstrain
584 block = clad
585 eigenstrain name = cladding thermal strain
586 stress_free_temperature = 295
587 \left[ ., / \right]588 [./cladding elasticity tensor]
589 type = HT9ElasticityTensor
590 block = clad
591 [../]
592 [./cladding_creep]
593 type = HT9CreepUpdate
594 block = clad
595 max_inelastic_increment = 1e-2
596 \left[ ., / \right]
```

```
597 [./cladding elastic stress]
598 type = ComputeMultipleInelasticStress
599 block = clad
600 inelastic_models = cladding_creep
601 [../]
602 [./cladding_failure]
603 type = FailureCladHT9
604 method = cdf_long
605 hoop stress = stress zz
606 boundary = 'clad_outside_bottom clad_outside_right clad_outside_top'
607 outputs = exodus
608 output_properties = cdf_failure
609 [../]
610 []
611
612 [Preconditioning]
613 [./SMP]
614 type = SMP
615 full = true
616 [../]617 []
618
619 [Executioner]
620 type = Transient
621 solve_type = PJFNK
622 petsc_options = '-snes ksp ew'
623 petsc_options_iname = '-pc_type -pc_factor_mat_solver_package -ksp_gmres_restart'
624 petsc_options_value = 'lu superlu_dist \overline{31}'
625 line search = NONE
626 l max its = 30
1 \overline{\phantom{a}} 1 \overline{\phantom{a}} 
628 nl max its = 30
629 nl rel tol = 5e-4\overline{\text{m} \cdot \text{m} \cdot \text{m}} \overline{\text{m} \cdot \text{m}} \overline{\text{m} \cdot \text{m}} \overline{\text{m} \cdot \text{m}} \overline{\text{m} \cdot \text{m}} \overline{\text{m} \cdot \text{m}} \overline{\text{m} \cdot \text{m}} \overline{\text{m} \cdot \text{m}} \overline{\text{m} \cdot \text{m}} \overline{\text{m} \cdot \text{m}} \overline{\text{m} \cdot \text{m}} \overline{\text{m} \cdot \text{m}}631 end time = 80455247
632 dtmin = 1e-2
633 dtmax = 1e6
634 start time = 0
635 verbose = true
636 [./Quadrature]
637 order = FIFTH
638 side_order = SEVENTH
639 [../]640 [./TimeStepper]
641 type = IterationAdaptiveDT
642 dt = 100
643 optimal_iterations = 10
644 iteration window = 4
645 growth_factor = 1.25
646 cutback factor = 0.512647 linear iteration ratio = 100
648 force_step_every_function_point = true
649 timestep_limiting_function = power_history_function
650 timestep_limiting_postprocessor = creep_timestep
651 [../]
652 []
653
654 [Postprocessors]
655 #### FISSION GAS #### (needed for simulation to run)
656 [./fission_gas_produced]
657 type = ElementIntegralFisGasProduce
658 block = pellet
659 execute_on = 'INITIAL TIMESTEP_END'
660 outputs = csv
661 [../]
662 [./fission_gas_released]
663 type = ElementIntegralFisGasRelease
```

```
664 block = pellet
665 execute_on = 'INITIAL TIMESTEP_END'
666 outputs = csv667 [../]
668 [./fission_gas_percent]
669 type = \overline{FGRPercent}670 fission_gas_generated = fission_gas_produced
671 fission_gas_released = fission_gas_released
\overline{672} execute on \overline{=} 'INITIAL TIMESTEP END'
673 outputs = csv674 [\, .\, .\, / \, ]675 [./cladding volume]
676 type = InternalVolume
677 boundary = 'clad_inside_bottom clad_inside_top clad_inside_right'
678 execute on = 'INITIAL LINEAR'
679 outputs = \text{csv}680 [../]
681 [./fuel volume]
682 type = InternalVolume
683 boundary = 'bottom of bottom pellet pellet outer radial surface top of top pellet'
684 scale factor = -1 \frac{1}{4} makes the fuel volume positive (the surface normals make it
685 negative)
686 execute_on = 'INITIAL LINEAR'
687 outputs = csv688 [../]
689 [./gas_volume]
690 type = FunctionValuePostprocessor
691 function = gas_volume_function
692 execute on = 'INITIAL LINEAR'
693 outputs = csv
694 [../]
695 #### BURNUP ####
696 [./max_burnup]
697 type = ElementExtremeValue
698 block = pellet
699 variable = burnup
700 value_type = max
701 execute_on = 'INITIAL TIMESTEP_END'
702 outputs = csv
703 [../]
704 [./avg_burnup]
705 type = ElementAverageValue
706 block = pellet
707 variable = burnup
708 execute_on = 'INITIAL TIMESTEP_END'
709 [../]
710 #### TEMPERATURES ####
711 [./T max fuel]
712 type = ElementExtremeValue
713 block = pellet
714 variable = T
715 value_type = max
716 execute on = 'INITIAL TIMESTEP END'
717 outputs = \cos718 [../]
719 [./T_max_cladding]
720 type = ElementExtremeValue
721 block = clad
722 variable = T
723 value type = max
724 execute on = 'INITIAL TIMESTEP END'
725 outputs = csv726 [../]
727 [./T coolant out]
728 type = ElementExtremeValue
729 block = clad
730 variable = T_coolant
```

```
731 value_type = max
732 execute on = 'INITIAL TIMESTEP END'
733 outputs = csv734 [../]
735 #### MECHANICAL ####
736 [./max_cladding_hoop_strain]
737 type = ElementExtremeValue
738 block = clad
739 variable = strain_zz
740 execute on = 'INITIAL TIMESTEP END'
741 outputs = csv742 [../]
743 #### SWELLING ####
744 [./growth_cladding_radial]
745 type = NodalMaxValue746 variable = disp_x
747 boundary = clad outside right
748 execute on = 'INITIAL TIMESTEP END'
749 outputs = csv
750 [../]
751 [./growth_fuel_axial]
752 type = \sqrt{N}odal\overline{M}axValue
753 block = pellet
754 variable = disp_y
755 execute_on = 'INITIAL TIMESTEP_END'
756 outputs = \cos757 [../]
758 [./cdf_max]
759 type = ElementExtremeValue
760 value_type = max
761 variable = cdf failure
762 execute_on = 'INITIAL TIMESTEP_END'
763 outputs = csv764 [\, .\, .\, / \, ]765 #### CONVERGENCE ####
766 [./l_its]
767 type = NumLinearIterations
768 outputs = csv
769 [../]
770 [./total l its]
771 type = CumulativeValuePostprocessor
772 postprocessor = l_its
773 [../]
774 [./nl_its]
775 type = NumNonlinearIterations
776 outputs = csv
777 [../]
778 [./total nl its]
779 type = CumulativeValuePostprocessor
780 postprocessor = nl_its
781 [../]
782 [./residual_evals]
783 type = NumResidualEvaluations
784 outputs = csv
785 [../]
786 [./timestep_size]
787 type = TimestepSize
788 outputs = csv
789 [../]
790 #### PERFORMANCE ####
791 [./memory]
792 type = MemoryUsage
793 mem_type = physical_memory
794 mem_units = megabytes
795 [../]
796 [./total_time]
797 type = PerfGraphData
```

```
798 section_name = Root
799 data type = TOTAL
800 \left[ ., / \right]801 [./creep_timestep]
802 type = MaterialTimeStepPostprocessor
803 block = pellet
804 [\, .\, .\, / \, ]805 #### MANUAL SWELLING ####
806 [./solid swelling]
807 type = ElementAverageValue
808 block = pellet
809 variable = solid_swelling
810 outputs = csv
811 [../]
812 [./gas swelling]
813 type = ElementAverageValue
814 block = pellet
815 variable = gas swelling
816 outputs = csv
817 [\ldots]818 [./porosity]
819 type = ElementAverageValue
820 block = pellet
821 variable = porosity
822 outputs = csv
823 [../]824 []
825
826 [VectorPostprocessors]
827 [./clad disp]
828 type = SideValueSampler
829 variable = disp x
830 boundary = clad_outside right
831 sort by = y
832 [../]
833 []
834
835 [Outputs]
836 color = false
837 [./exodus]
838 type = Exodus
839 sync_times = '0 3600 1e6 2e6 3e6 4e6 6e6 7e6 8e6
840 8203212 8206812 13814423 13818023 14428975 14432575 21312419
841 21316019 25596874 25600474 26261755 26265355 32714598 32718198 32721798
842 32725398 32728998 32896765 32900365 39574695 39578295 42194062 42197662
843 43820808 43824408 43895709 43899309 44401212 44404812 47385472 47389072
844 48198548 48202148 48205748 48209348 48212948 52079977 52083577 53874489
845 53878089 62125235 62128835 62256058 62259658 62620357 62623957 64516928
846 64520528 64766586 64770186 67535546 67539146 72155534 72159134 72185697
847 72189297 76833647 76837247 77340548 77344148 77738400 77742000 80444447
848 80448047 80451647 80455247'
849 sync_only = true
850 [../]
851 [./csv]
852 type = CSV
853 execute_postprocessors on = 'INITIAL TIMESTEP END'
854 execute_vector_postprocessors_on = FINAL
855 [../]856 perf_graph = true
857 []
```
**APPENDIX B. INPUT FILE SYNTAX WITH POROSITY CLOSURE**

#### **INPUT FILE SYNTAX WITH POROSITY CLOSURE**

This appendix contains an example of the BISON input file syntax for the non-AD approach with porosity closure.

```
1 # X430 BENCHMARK PROBLEM
2 # PIN T654
3 # Units are in standard SI: J, K, kg, m, Pa, s.
4
5 [GlobalParams]
6 order = SECOND
7 family = LAGRANGE
8 elem_type = QUAD8
\overline{\text{9}} density = 15800
10 initial density = 15800
11 energy per fission = 3.2e-11
12 volumetric_locking_correction = false
13 displacements = \frac{1}{3} disp_x disp_y'
14 temperature = T
15 initial X Zr = 0.22616 initial XPu = 0.160
17 X \, Zr = 0.22618 X^{\text{}}Pu = 0.160
19 []
20
21 [Problem]
22 type = ReferenceResidualProblem
23 coord_type = RZ
24 reference_vector = ref
25 extra_tag_vectors = ref
26 group variables = 'T disp x disp y'
27 []
28
29 [Mesh]
30 [./generated]
31 type = SmearedPelletMeshGenerator
32 pellet quantity = 1
33 pellet outer radius = 2.8410e-03
_{34} pellet_height = 3.4440e-01
35 clad gap width = 4.3560e-0436 clad_bot_gap_height = 4.0000e-03
37 clad top gap height = 3.7725e-0138 clad thickness = 4.0640e-04
39 top bot clad height = 1.5000e-02
40 pellet_mesh_density = customize
41 clad_mesh_density = customize
42 nx p = 5\frac{-1}{1} ny \frac{-1}{p} = 250
44 nx^2c = 845 ny^c = 12046 ny\_cu = 447 n\bar{y} - c1 = 448 [../]
49 patch_size = 5
50 patch_update_strategy = auto
51 partitioner = centroid
52 centroid partitioner direction = y
53 []
54
55 [Variables]
56 [./T]
57 initial_condition = 295
58 [../]
59 []
60
```

```
61 [AuxVariables]
62 [./fuel thermal strain magnitude]
63 block = pellet
64 order = CONSTANT
65 family = MONOMIAL
66 [../]
67 [./cladding thermal strain magnitude]
68 block = clad
69 order = CONSTANT
70 family = MONOMIAL
71 [../]
72 [./fuel creep strain magnitude]
73 block = pellet
74 order = CONSTANT
75 family = MONOMIAL
76 [../]
77 [./cladding_creep_strain_magnitude]
78 block = clad
79 order = CONSTANT
80 family = MONOMIAL
81 [../]
82 [./fuel_gaseous_strain_magnitude]
block = pellet84 order = CONSTANT
85 family = MONOMIAL
86 [../]
87 [./fuel solid strain magnitude]
block = pel\overline{let}89 order = CONSTANT
90 family = MONOMIAL
91 [../]
92 [./gap_conductance]
93 order = CONSTANT
94 family = MONOMIAL
95 [../]96 [./element failed]
97 \quad \text{order} = \overline{\text{CONSTANT}}98 family = MONOMIAL
99 [../]
100 [./fuel volumetric strain]
101 block = pellet
102 order = CONSTANT
103 family = MONOMIAL
104 [../]
105 [./cladding_hoop_stress]
106 block = c\overline{1}ad107 order = CONSTANT
108 family = MONOMIAL
109 [../]
110 [./cladding_hoop_creep_strain]
111 block = clad
112 order = CONSTANT
113 family = MONOMIAL
114 [../]
115 [./cladding hoop elastic strain]
116 block = clad
117 order = CONSTANT
118 family = MONOMIAL
119 [\, \ldots \,]'120 [./cladding hoop total strain]
121 block = clad
122 order = CONSTANT
123 family = MONOMIAL
124 [../]
125 [./local_power]
126 block = pellet
127 order = CONSTANT
```

```
128 family = MONOMIAL
129 [../]130 [./T coolant]
131 order = CONSTANT
132 family = MONOMIAL
133 \left[ ../ \right]134 [./linear heat rate]
135 block = pellet
136 order = CONSTANT
137 family = MONOMIAL
138 [../]
139 []
140
141 [Functions]
142 [./power history function]
143 type = PiecewiseLinear
144 x = '0 3600 8203212 8206812 13814423 13818023 14428975 14432575 21312419
145 21316019 25596874 25600474 26261755 26265355 32714598 32718198 32721798
146 32725398 32728998 32896765 32900365 39574695 39578295 42194062 42197662
147 43820808 43824408 43895709 43899309 44401212 44404812 47385472 47389072
148 48198548 48202148 48205748 48209348 48212948 52079977 52083577 53874489
149 53878089 62125235 62128835 62256058 62259658 62620357 62623957 64516928
150 64520528 64766586 64770186 67535546 67539146 72155534 72159134 72185697
151 72189297 76833647 76837247 77340548 77344148 77738400 77742000 80444447
152 80448047 80451647 80455247'
153 y = '0.0 44225.3 44225.3 43106.1 43106.1 41403.6 41403.6 41119.9 41119.9
154 38881.4 38881.4 38353.3 38353.3 39472.5 39472.5 0.0 0.0 0.0
155 33490.2 33490.2 36863.6 36863.6 37123.7 37123.7 32717.8 32717.8 38534.6
156 38534.6 38432.1 38432.1 36784.8 36784.8 36036.0 36036.0 0.0 0.0
157 0.0 35153.3 35153.3 35153.3 35153.3 35271.5 35271.5 33663.6 33663.6
158 34459.7 34459.7 34640.9 34640.9 34428.1 34428.1 34026.2 34026.2 33624.2
159 33624.2 33624.2 33624.2 33718.8 33718.8 34057.7 34057.7 34057.7 34057.7
160 34215.3 34215.3 0.0 0.0 0.0'
161 [../]
162 [./coolant pressure function]
163 type = ConstantFunction
164 value = 347702.6
165 [../]166 [./T coolant in function]
167 type = PiecewiseLinear
168 x = '0 3600 32718198 32721798 32725398 32728998 48202148 48205748
169 48209348 48212948 80448047 80451647 80455247'
170 y = '295 644.15 644.15 305.00 305.00 644.15 644.15 305.00
171 305.00 644.15 644.15 305.00 305.00'
172 [../]
173 [./axial_peaking_factor function]
174 type = PiecewiseBilinear
175 xaxis = 1
176 yaxis = 0
177 y = '0 32725398 48209348 80455247'178 x = '0.018 0.019 0.0534 0.0879 0.1223 0.1567 0.1912 0.2256 0.2601 0.2945 0.3289 0.3634 
179 0.3734'
180 z = '0.0000 0.9111 0.9983 1.0625 1.1053 1.1195 1.1053
181 1.0696 1.0054 0.9127 0.8129 0.7059 0.0000
182 0.0000 0.9056 0.9864 1.0487 1.1006 1.111 1.1006
183 1.0695 1.0175 0.9241 0.8306 0.7164 0.0000
184 0.0000 0.8961 0.9845 1.0442 1.0939 1.1138 1.1039
185 1.074 1.0144 0.9348 0.8354 0.7061 0.0000
186 0.0000 0.8954 0.9752 1.0368 1.0882 1.1087 1.0984
187 1.0779 1.0163 0.9445 0.8418 0.7289 0.0000'
188 [../]
189 [./heat generation rate function]
190 type = ParsedFunction
191 vars = 'lhr_bar p_factor'
192 vals = 'power_history_function axial_peaking_factor_function'
193 value = 'lhr \bar{b}ar * p\bar{f}actor'194 \begin{bmatrix} 1 & 1 \end{bmatrix}
```

```
195 [./gas volume function]
196 type = ParsedFunction
197 vars = 'v cladding v fuel'
198 vals = 'cladding volume fuel volume'
199 value = 'abs(v_cladding) - abs(v_fuel)'
200 [../]201 [./coolant flux function]
202 type = PiecewiseLinear
203 x = '0 3600 8203212 8206812 13814423 13818023 14428975 14432575 21312419
204 21316019 25596874 25600474 26261755 26265355 32714598 32718198 32885965
205 32889565 39563895 39567495 42183262 42186862 43810008 43813608 43884909
206 43888509 44390412 44394012 47374672 47378272 48187748 48191348 52058377
207 52061977 53852889 53856489 62103635 62107235 62234458 62238058 62598757
208 62602357 64495328 64498928 64744986 64748586 67513946 67517546 72133934
209 72137534 72164097 72167697 76812047 76815647 77318948 77322548 77716800
210 77720400 80422847 80426447 80430047 80516447'
211 y = '2699.1 2699.1 2699.1 2724.0 2724.0 2697.2 2697.2 2781.0 2781.0 2721.1
212 2721.1 2696.9 2696.9 2785.4 2785.4 2793.7 2793.7 2803.5 2803.5 2814.2
213 2814.2 2799.6 2799.6 2840.1 2840.1 2839.6 2839.6 2873.7 2873.7 2855.7
214 2855.7 2826.4 2826.4 2826.4 2826.4 2788.4 2788.4 2780.6 2780.6 2771.8
215 2771.8 2781.5 2781.5 2817.1 2817.1 2807.4 2807.4 2777.1 2777.1 2777.1
216 2777.1 2746.4 2746.4 2765.9 2765.9 2765.9 2765.9 2777.1 2777.1 2777.1
217 2777.1 2777.1'
218 [../]
219 [./sodium_conductivity_function]
220 type = \overline{P}arsedFunction
221 vars = 'A B C D'
222 vals = '124.67 -0.11381 5.5226e-5 -1.1842e-8'
223 value = 'A + B * t + C * t^2 + D * t^3'
224 [\cdot \cdot /]225 []
226
227 [Modules/TensorMechanics/Master]
228 add variables = true
229 strain = FINITE
230 generate output = 'stress xx stress yy stress zz vonmises stress hydrostatic stress
231 creep_strain_zz elastic_strain_zz strain_zz'
232 [./fuel mechanics]
233 block = pellet
234 eigenstrain_names = 'fuel_thermal_strain fuel_gaseous_strain'
235 extra vector tags = ref
236 [../]
237 [./cladding_mechanics]
238 block = clad
239 eigenstrain_names = 'cladding_thermal_strain cladding_gaseous_strain'
240 extra_vector_tags = ref
241 [\, . \, . \, / \, ]242 []
243
244 [Kernels]
245 [./gravity]
246 type = Gravity
247 block = 'pellet clad'
248 variable = disp_y
value = -9.81250 extra_vector_tags = ref
251 [../]252 [./heat conduction time derivative]
253 type = HeatConductionTimeDerivative
254 block = 'pellet clad'
255 variable = T
256 extra_vector_tags = ref
257 \left[ ., / \right]258 [./heat conduction]
259 type = HeatConduction
260 block = 'pellet clad'
261 variable = T
```

```
262 extra_vector_tags = ref
263 [../]264 [./heat_source]
265 type = FissionRateHeatSource
266 block = pellet
267 variable = T
268 fission_rate = fission_rate
269 extra_vector_tags = ref
270 [\ldots]271 []
272
273 [AuxKernels]
274 [./fuel thermal strain magnitude]
275 type = RankTwoScalarAux
276 block = pellet
277 variable = fuel thermal strain magnitude
278 rank_two_tensor = fuel_thermal_strain
279 scalar type = EffectiveStrain
280 execute_on = TIMESTEP_END
281 [../]
282 [./cladding_thermal_strain_magnitude]
283 type = RankTwoScaIarAux284 block = clad
285 variable = cladding_thermal_strain_magnitude
286 rank_two_tensor = cladding_thermal_strain
287 scalar type = EffectiveStrain
288 execute on = TIMESTEP END
289 [../]290 [./fuel_creep_strain_magnitude]
291 type = RankTwoScalarAux
292 block = pellet
293 variable = fuel_creep_strain_magnitude
294 rank two tensor = creep strain
295 scalar type = EffectiveStrain
296 execute on = TIMESTEP END
297 [../]298 [./cladding_creep_strain_magnitude]
299 type = RankTwoScalarAux300 block = clad
301 variable = cladding_creep_strain_magnitude
302 rank two tensor = creep strain
303 scalar_type = EffectiveStrain
304 execute on = TIMESTEP END
305 [../]
306 [./fuel_gaseous_strain_magnitude]
307 type = RankTwoScalarAux
308 block = pellet
309 variable = fuel gaseous strain magnitude
310 rank_two_tensor = fuel_gaseous_strain
311 scalar type = EffectiveStrain
312 execute on = TIMESTEP END
313 \left[ ../ \right]314 [./fuel_solid_strain_magnitude]
315 type = RankTwoScalarAux
316 block = pellet
317 variable = fuel solid strain magnitude
318 rank_two_tensor = fuel_solid_strain
319 scalar type = EffectiveStrain
320 execute on = TIMESTEP END
321 \left[ ../ \right]322 [./gap_conductance]
323 type = MaterialRealAux
324 variable = gap_conductance
325 property = gap_conductance
326 boundary = pellet_outer_radial_surface
327 [../]328 [./failed element]
```

```
329 type = MaterialRealAux
330 variable = element_failed
331 property = failed
332 boundary = 'clad_outside_bottom clad_outside_right clad_outside_top'
333 [../]
334 [./fuel_volumetric_strain]
335 type = RankTwoScalarAux
336 block = pellet
337 variable = fuel_volumetric_strain
338 rank two tensor = total strain
339 scalar type = VolumetricStrain
340 execute on = TIMESTEP END
341 [../]
342 [./cladding hoop stress]
343 type = RankTwoAux344 block = clad
345 variable = cladding_hoop_stress
346 rank two tensor = stress
347 index i = 2348 index\bar{j} = 2349 execute on = TIMESTEP END
350 [../]351 [./cladding_hoop_creep_strain]
352 type = RankTwoAux353 block = clad
354 variable = cladding_hoop_creep_strain
355 rank_two_tensor = creep_strain
356 index i = 2357 indexj = 2358 execute on = TIMESTEP END
359 [../]360 [./cladding hoop elastic strain]
361 type = RankTwoAux
362 block = clad
363 variable = cladding hoop elastic strain
364 rank two tensor = elastic strain
365 indexi = 2366 indexj = 2367 execute on = TIMESTEP END
368 [../]369 [./cladding hoop total strain]
370 type = RankTwoAux
371 block = clad
372 variable = cladding hoop total strain
373 rank_two_tensor = total_strain
374 index i = 2375 index j = 2376 execute on = TIMESTEP END
377 [../]
378 [./local power]
379 type = FunctionAux
380 block = pellet
381 variable = local_power
382 function = axial_peaking_factor_function
383 [../]
384 [./T coolant]
385 type = MaterialRealAux
386 variable = T_coolant
387 property = coolant temperature
388 boundary = 'clad_outside_bottom clad_outside_right clad_outside_top'
389 [../]
390 [./linear heat rate]
391 type = \overline{\text{F}}unctionAux
392 block = pellet
393 variable = linear heat rate
394 function = heat generation rate function
395 execute on = 'INITIAL TIMESTEP END'
```

```
396 [../]
397 []
398
399 [Contact]
400 [./pellet_cladding_mechanical]
401 master = clad_inside_right
402 slave = pellet outer radial surface
403 model = frictionless
404 formulation = kinematic
405 system = constraint
406 tangential_tolerance = 1e-3
407 normal smoothing distance = 0.1
408 [../]
409 []
410
411 [ThermalContact]
412 [./thermal_contact]
413 type = GapHeatTransfer
414 variable = T
415 primary = clad_inside_right
416 secondary = pellet outer radial surface
q_{17} gap_geometry_type = CYLINDER
418 gap_conductivity_function = sodium_conductivity_function
_{419} gap_conductivity_function_variable = T
420 quadrature = true
421 min gap = 4.3560e-04
422 [../]
423 []
424
425 [BCs]
426 [./fix disp x all]
427 type = DirichletBC
428 variable = disp_x
429 \t\t value = 0.0430 boundary = centerline
431 [../]
432 [./fix_disp_y_all]
433 type = DirichletBC
434 variable = disp_y
435 value = 0.0
436 boundary = 'clad_outside_bottom bottom_of_bottom_pellet'
437 [../]
438 [./Pressure]
439 [./coolant pressure]
440 function = coolant_pressure_function
441 boundary = 'clad_outside_bottom clad_outside_right clad_outside_top'
442 [../]
443 [../]
444 [./PlenumPressure]
445 [./plenum pressure]
^{446} boundary = 'clad_inside_bottom clad_inside_right clad_inside_top'
447 startup time = 0
448 initial_pressure = 84000
449 volume = gas_volume
450 material input = fission_gas_released
R = 8.3143452 temperature = plenum_temperature
453 output = plenum_pressure
454 [\cdot \cdot /]455 [../]
456 []
457
458 [PlenumTemperature]
459 [./plenum temperature]
460 temp = T
461 boundary = 'all_pellet_exterior all_clad_interior'
462 inner_surfaces = all_pellet_exterior
```

```
463 outer_surfaces = all_clad_interior
464 [../]
465 []
466
467 [CoolantChannel]
468 [./convective_cladding_surface]
469 variable = T
470 inlet temperature = T coolant in function
471 inlet_pressure = coolant_pressure_function
472 inlet massflux = coolant flux function
473 coolant_material = sodium
474 rod diameter = 7.3660e-03475 rod_pitch = 8.7884e-03
476 linear heat rate = power history function
477 axial power profile = axial peaking factor function
478 subchannel_geometry = triangular
479 boundary = 'clad_outside_bottom clad_outside_right clad_outside_top'
480 [../]
481 []
482
483 [Materials]
484 ###### FUEL ######
485 [./fission rate]
486 type = UPuZrFissionRate
487 block = pellet
488 rod linear power = power history function
489 axial_power_profile = axial_peaking_factor_function
490 pellet_radius = 2.8410e-03
491 [../]
492 [./burnup]
493 type = UPuZrBurnup
494 block = pellet
495 outputs = exodus
496 output_properties = burnup
497 [\, .\, .\, / \, ]498 [./fuel density]
499 type = Density
500 block = pellet
501 [../]502 [./fuel_thermal_properties]
503 type = ThermalUPuZr
504 block = pellet
505 spheat_model = savage
506 thcond_model = lanl
507 porosity = uncollapsed_porosity
508 [../]509 [./fuel_gaseous_swelling]
510 type = UPuZrGaseousEigenstrain
511 block = pellet
512 fission_rate = fission_rate
513 anisotropic factor = 0.99514 bubble number density = 3.02e+17
515 eigenstrain_name = fuel_gaseous_strain
516 outputs = exodus
517 output_properties = 'gas_swelling porosity'
518 [../]
519 [./uncollapsed_porosity]
520 type = ParsedMaterial
521 block = pellet
522 f_name = uncollapsed_porosity
523 material property names = 'porosity burnup'
524 function = 'max(0.0, porosity - (1.5 * burnup) / (1 + 1.5 * burnup))'
525 outputs = exodus
526 [../]527 [./fission_gas_release]
528 type = \overline{FqrUPuZr}529 block = pellet
```

```
530 fission_rate = fission_rate
531 fractional fgr initial = 0.512
532 fractional_fgr_post = 0.785
533 porosity = uncollapsed porosity
534 [../]535 [./fuel_solid_swelling]
536 type = BurnupDependentEigenstrain
537 block = pellet
538 eigenstrain name = fuel solid strain
539 swelling name = solid swelling
540 outputs = exodus
541 output_properties = solid_swelling
542 [../]
543 [./fuel thermal expansion]
544 type = UPuZrThermalExpansionEigenstrain
545 block = pellet
546 stress_free_temperature = 295
547 eigenstrain_name = fuel_thermal_strain
548 outputs = exodus
549 \left[ ., / \right]550 [./fuel_elasticity_tensor]
551 type = UPuZrElasticityTensor
552 block = pellet
553 porosity = uncollapsed_porosity
554 [../]
555 [./fuel_creep]
556 type = UPuZrCreepUpdate
557 block = pellet
558 porosity = uncollapsed_porosity
559 max_inelastic_increment = 1e-2
560 [../]
561 [./fuel_elastic_stress]
562 type = ComputeMultipleInelasticStress
563 block = pellet
564 inelastic_models = fuel_creep
565 [../]
566 ###### CLADDING ######
567 [./fast_neutron_flux]
568 type = UPuZrFastNeutronFlux
569 pellet_radius = 2.8410e-03
570 axial power profile = axial peaking factor function
571 rod_linear_power = power_history_function
572 calculate_fluence = true
573 outputs = exodus
574 output_properties = fast_neutron_flux
575 [...]576 [./cladding_density]
577 type = Density
578 block = clad
579 density = 7771
580 [../]
581 [./cladding_thermal_properties]
582 type = ThermalHT9
583 block = clad
584 [../]
585 [./cladding gaseous swelling]
586 type = HT9VolumetricSwellingEigenstrain
587 block = clad
588 fast_neutron_flux = fast_neutron_flux
589 fast neutron fluence = fast neutron fluence
590 eigenstrain name = cladding gaseous strain
591 [../]
592 [./cladding_thermal_expansion]
593 type = HT9ThermalExpansionEigenstrain
594 block = clad
595 eigenstrain name = cladding thermal strain
596 stress_free_temperature = 295
```

```
597 [../]598 [./cladding_elasticity_tensor]
599 type = HT9ElasticityTensor
600 block = clad
601 [../]
602 [./cladding_creep]
603 type = HT9CreepUpdate
604 block = clad
605 max_inelastic_increment = 1e-2
606 [../]
607 [./cladding_elastic_stress]
608 type = ComputeMultipleInelasticStress
609 block = clad
610 inelastic_models = cladding_creep
611 \left[ ../1 \right]612 [./cladding failure]
613 type = FailureCladHT9
614 method = cdf long
615 hoop_stress = stress_zz
616 boundary = 'clad outside bottom clad outside right clad outside top'
617 outputs = exodus
618 output_properties = cdf_failure
619 [../]620 []
621
622 [Preconditioning]
623 [./SMP]
624 type = SMP
625 full = true
626 [../]627 []
628
629 [Executioner]
630 type = Transient
631 solve_type = PJFNK
632 petsc_options = '-snes_ksp_ew'
633 petsc_options_iname = '-pc_type -pc_factor_mat_solver_package -ksp_gmres_restart'
634 petsc_options_value = 'lu superlu_dist - 31'
635 line_search = NONE
636 l max its = 30
1 \text{tol} = 1e-2n\overline{1} max_its = 30
n1_{rel} tol = 5e-4
640 nl abs tol = 1e-7
641 end_time = 80455247
642 dtmin = 1e-2
643 dtmax = 1e6
644 start time = 0
645 verbose = true
646 [./Quadrature]
647 order = FIFTH
648 side_order = SEVENTH
649 [../]650 [./TimeStepper]
651 type = IterationAdaptiveDT
652 dt = 100
653 optimal_iterations = 10
654 iteration window = 4
655 growth factor = 1.25
656 cutback factor = 0.512
657 linear iteration ratio = 100
658 force_step_every_function_point = true
659 timestep_limiting_function = power_history_function
660 timestep_limiting_postprocessor = creep_timestep
661 [../]
662 []
663
```

```
664 [Postprocessors]
665 #### FISSION GAS #### (needed for simulation to run)
666 [./fission_gas_produced]
667 type = ElementIntegralFisGasProduce
668 block = pellet
669 execute_on = 'INITIAL TIMESTEP_END'
670 outputs = csv
671 [../]
672 [./fission gas released]
673 type = ElementIntegralFisGasRelease
674 block = pellet
675 execute_on = 'INITIAL TIMESTEP_END'
676 outputs = csv
677 [\, .\, .\, / \, ]678 [./fission gas percent]
679 type = FGRPercent
680 fission_gas_generated = fission_gas_produced
681 fission gas released = fission gas released
682 execute on = 'INITIAL TIMESTEP END'
683 outputs = csv684 [../]
685 [./cladding_volume]
686 type = InternalVolume
687 boundary = 'clad_inside_bottom clad_inside_top clad_inside_right'
688 execute on = 'INITIAL LINEAR'
689 outputs = csv690 [../]
691 [./fuel volume]
692 type = InternalVolume
693 boundary = 'bottom of bottom pellet pellet outer radial surface top of top pellet'
694 scale factor = -1 # makes the fuel volume positive (the surface normals make it
695 negative)
696 execute_on = 'INITIAL LINEAR'
697 outputs = csv698 [\, \ldots / \,]699 [./gas volume]
700 type = FunctionValuePostprocessor
701 function = gas_volume_function
702 execute_on = 'INITIAL LINEAR'
703 outputs = csv704 [../]
705 #### BURNUP ####
706 [./max_burnup]
707 type = ElementExtremeValue
708 block = pellet
709 variable = burnup
710 value_type = max
711 execute on = 'INITIAL TIMESTEP END'
712 outputs = csv713 [../]
714 [./avg_burnup]
715 type = ElementAverageValue
716 block = pellet
717 variable = burnup
718 execute_on = 'INITIAL TIMESTEP_END'
719 [../]
720 #### TEMPERATURES ####
721 [./T_max fuel]
722 type = ElementExtremeValue
723 block = pellet
724 variable = T
725 value_type = max
726 execute_on = 'INITIAL TIMESTEP_END'
727 outputs = csv
728 [../]729 [./T_max_cladding]
730 type = ElementExtremeValue
```

```
731 block = clad
732 variable = T
733 value_type = max
734 execute_on = 'INITIAL TIMESTEP_END'
735 outputs = csv736 [../]
737 [./T coolant out]
738 type = ElementExtremeValue
739 block = clad
740 variable = T_coolant
741 value_type = max
742 execute_on = 'INITIAL TIMESTEP_END'
743 outputs = csv
744 [../]
745 #### MECHANICAL ####
746 [./max_cladding_hoop_strain]
747 type = ElementExtremeValue
748 block = clad
749 variable = strain_zz
750 execute on = 'INITIAL TIMESTEP END'
751 outputs = csv752 [../]753 #### SWELLING ####
754 [./growth_cladding_radial]
755 type = NodalMaxValue756 variable = disp_x
757 boundary = clad_outside_right
758 execute_on = 'INITIAL TIMESTEP END'
759 outputs = csv760 [../]
761 [./growth_fuel_axial]
762 type = \sqrt{N}odalMaxValue
763 block = pellet
764 variable = disp y765 execute on = 'INITIAL TIMESTEP END'
766 outputs = csv
767 [../]768 [./cdf_max]
769 type = ElementExtremeValue
770 value_type = max
771 variable = cdf_failure
772 execute_on = 'INITIAL TIMESTEP_END'
773 outputs = csv774 [../]
775 #### CONVERGENCE ####
776 [./l_its]
777 type = NumLinearIterations
778 outputs = csv
779 [../]
780 [./total_l_its]
781 type = CumulativeValuePostprocessor
782 postprocessor = l_its
783 [../]
784 [./nl_its]
785 type = NumNonlinearIterations
786 outputs = csv
787 [../]
788 [./total nl its]
789 type = CumulativeValuePostprocessor
790 postprocessor = nl_its
791 [../]
792 [./residual_evals]
793 type = NumResidualEvaluations
794 outputs = csv
795 [../]
796 [./timestep_size]
797 type = TimestepSize
```

```
798 outputs = csv
799 [../]
800 #### PERFORMANCE ####
801 [./memory]
802 type = MemoryUsage
803 mem_type = physical_memory
804 mem_units = megabytes
805 [../]
806 [./total_time]
807 type = PerrGraphData808 section_name = Root
809 data_type = TOTAL
810 [.../]811 [./creep_timestep]
812 type = MaterialTimeStepPostprocessor
813 block = pellet
814 [\, .\, .\, / \, ]815 #### MANUAL SWELLING ####
816 [./solid swelling]
817 type = ElementAverageValue
818 block = pellet
819 variable = solid swelling
820 outputs = csv
821 [\, .\, .\, / \, ]822 [./gas_swelling]
823 type = ElementAverageValue
824 block = pellet
825 variable = gas_swelling
826 outputs = csv
827 [../]828 [./porosity]
829 type = ElementAverageValue
830 block = pellet
831 variable = porosity
832 outputs = csv
833 [../]834 [./uncollapsed_porosity]
835 type = ElementAverageValue
836 block = pellet
837 variable = uncollapsed_porosity
838 outputs = csv
839 [../]
840 []
841
842 [VectorPostprocessors]
843 [./clad disp]
844 type = SideValueSampler
845 variable = disp_x
846 boundary = clad_outside_right
847 sort by = y
848 [../]
849 []
850
851 [Outputs]
852 color = false
853 [./exodus]
854 type = Exodus
855 sync_times = '0 3600 1e6 2e6 3e6 4e6 6e6 7e6 8e6
856 8203212 8206812 13814423 13818023 14428975 14432575 21312419
857 21316019 25596874 25600474 26261755 26265355 32714598 32718198 32721798
858 32725398 32728998 32896765 32900365 39574695 39578295 42194062 42197662
859 43820808 43824408 43895709 43899309 44401212 44404812 47385472 47389072
860 48198548 48202148 48205748 48209348 48212948 52079977 52083577 53874489
861 53878089 62125235 62128835 62256058 62259658 62620357 62623957 64516928
862 64520528 64766586 64770186 67535546 67539146 72155534 72159134 72185697
863 72189297 76833647 76837247 77340548 77344148 77738400 77742000 80444447
864 80448047 80451647 80455247'
```

```
865 sync only = true
866 [../]
867 [./CSV]
868 type = CSV
869 execute postprocessors on = 'INITIAL TIMESTEP END'
870 execute vector postprocessors on = FINAL
871 [../]
872 perf graph = true
873 []
```